# **2 - BOYUTLU İLETKEN YAPILARDAN ELEKTROMANYETİK SAÇILIM ANALİZİ**

# **ANALYSIS OF EM SCATTERING FROM 2 - D ARBITRARY SHAPES**

**HALUK DOĞUŞ SEZER**

**PROF. DR. ADNAN KÖKSAL**

**Tez Danışmanı**

Hacettepe Üniversitesi Lisansüstü Eğitim-Öğretim ve Sınav Yönetmeliğinin Elektrik ve Elektronik Anabilim Dalı için Öngördüğü YÜKSEK LİSANS TEZİ olarak hazırlanmıştır.

**HALUK DOĞUŞ SEZER**'in hazırladığı "**2-Boyutlu İletken Yapılardan Saçılım Analizi**" adlı bu çalışma aşağıdaki jüri tarafından **ELEKTRİK VE ELEKTRONİK MÜHENDİSLİĞİ ANABİLİM DALI**'nda **YÜKSEK LİSANS TEZİ** olarak kabul edilmiştir.

Başkan

Prof. Dr. Gönül TURHAN SAYAN

Danışman

Prof. Dr. Adnan KÖKSAL

Üye

Prof. Dr. Birsen SAKA TANATAR

Üye

Prof. Dr. Erdem YAZGAN

Üye

Prof. Dr. Feza ARIKAN

Bu TEZ Hacettepe Üniversitesi Fen Bilimleri Enstitüsü tarafından **YÜKSEK LİSANS TEZİ** olarak onaylanmıştır.

> Prof. Dr. Fatma SEVİN DÜZ Fen Bilimleri Enstitüsü Müdürü

## **ETİK**

Hacettepe Üniversitesi Fen Bilimleri Enstitüsü, tez yazım kurallarına uygun olarak hazırladığım bu tez çalışmasında;

- tez içindeki bütün bilgi ve belgeleri akademik kurallar çerçevesinde elde ettiğimi,
- görsel, işitsel ve yazılı tüm bilgi ve sonuçları bilimsel ahlak kurallarına uygun olarak sunduğumu,
- başkalarının eserlerinden yararlanılması durumunda ilgili eserlere bilimsel normlara uygun olarak atıfta bulunduğumu,
- atıfta bulunduğum eserlerin tümünü kaynak olarak gösterdiğimi,
- kullanılan verilerde herhangi bir tahrifat yapmadığımı,
- ve bu tezin herhangi bir bölümünü bu üniversite veya başka bir üniversitede başka bir tez çalışması olarak sunmadığımı

beyan ederim.

30/09/2013

HALUK DOĞUŞ SEZER

## **ÖZET**

## <span id="page-3-0"></span>**2 - BOYUTLU İLETKEN YAPILARDAN ELEKTROMANYETİK SAÇILIM ANALİZİ**

## **HALUK DOĞUŞ SEZER**

# **Yüksek Lisans, Elektrik ve Elektronik Mühendisliği Bölümü Tez Danışmanı: Prof. Dr. ADNAN KÖKSAL Eylül 2013**

Bu çalışmada elektrik alan integral denklemi ve moment metodu kullanılarak iki boyutlu iletken yapılar üzerinde indüklenen yüzey akımları ve bu akımlar kullanılarak radar kesit alanı parametreleri hesaplanmış ve hesaplama sürelerini iyileştirme çalışmaları yapılmıştır. Elektrik alan integral denkleminin moment metodu ile çözümünde parçalı sinüs fonksiyonu açılım fonksiyonu olarak Galerkin yöntemi ile beraber kullanılmıştır. Yazılımda Matlab programının yetenekleri kullanılarak hesaplama yükü değiştirilmeden hesaplama süreleri iyileştirilmiştir. Elde edilen sonuçlar literatürde bulunan referans çözüm ile farklı durumlar için karşılaştırılmış ve doğrulanmıştır. Farklı kesit alana sahip iki boyutlu iletken yapıların benzetim sonuçları incelenmiştir. Daha sonra uygulanan hesaplama süresi iyileştirmeleri farklı durumlar için test edilmiştir. Sonuçlar incelendiğinde iki boyutlu iletken yapıların hızlı ve başarılı bir şekilde analizi gerçekleştirilebildiği görülmüştür.

**Anahtar Kelimeler:** Elektrik Alan İntegral Denklemi, Moment Metodu, İki Boyutlu İletken Yapılar, Paralel Hesaplama, Nümerik Modelleme

## **ABSTRACT**

## <span id="page-4-0"></span>**ANALYSIS OF EM SCATTERING FROM 2 - D ARBITRARY SHAPES**

### **HALUK DOĞUŞ SEZER**

### **Master of Science, Department of Electrical & Electronics Engineering**

### **Supervisor: Prof. Dr. ADNAN KÖKSAL**

### **September 2013**

Method of moments formulated with electric field integral equation is used to compute the induced surface currents and radar cross section and improvements for decreasing computing time are performed. In method of moments formulation piece-wise sinusoidal functions are used as expansion functions with Galerkin method. Using Matlab environment's abilities computing time is decreased without changing the computational cost. Results are verified with reference solutions. After verification, shapres with various cross sections are analyzed. Computing times for various problems are analyzed. In conclusion, fast and accurate analysis of 2-D arbitrary conductors are performed.

**Anahtar Kelimeler:** electric field integral equation, method moments, 2-D arbitrary shapes, parallel computation, numeric modelling

## **TEŞEKKÜR**

<span id="page-5-0"></span>Tez çalışmamın her aşamasında değerli katkı ve yorumlarıyla ve sonsuz sabrıyla beni her zaman çalışmaya teşvik eden ve destekleyen danışmanım Sayın Prof. Dr. Adnan KÖKSAL'a, önemli yorum ve değerlendirmeleriyle katkıda bulunan jüri üyelerim Sayın Prof. Dr. Gönül TURHAN SAYAN'a, Sayın Prof. Dr.Erdem YAZGAN'a, Sayın Prof. Dr. Birsen SAKA TANATAR'a ve Sayın Prof. Dr. Feza ARIKAN'a teşekkürlerimi sunarım. Çalışmamın her aşamasında yanımda olan ve benimle tüm zorlukları paylaşan eşim Pınar SEZER'e ve aileme desteklerini her zaman hissettirdikleri için teşekkür ederim.

# **İÇİNDEKİLER**

## **Sayfa**

<span id="page-6-0"></span>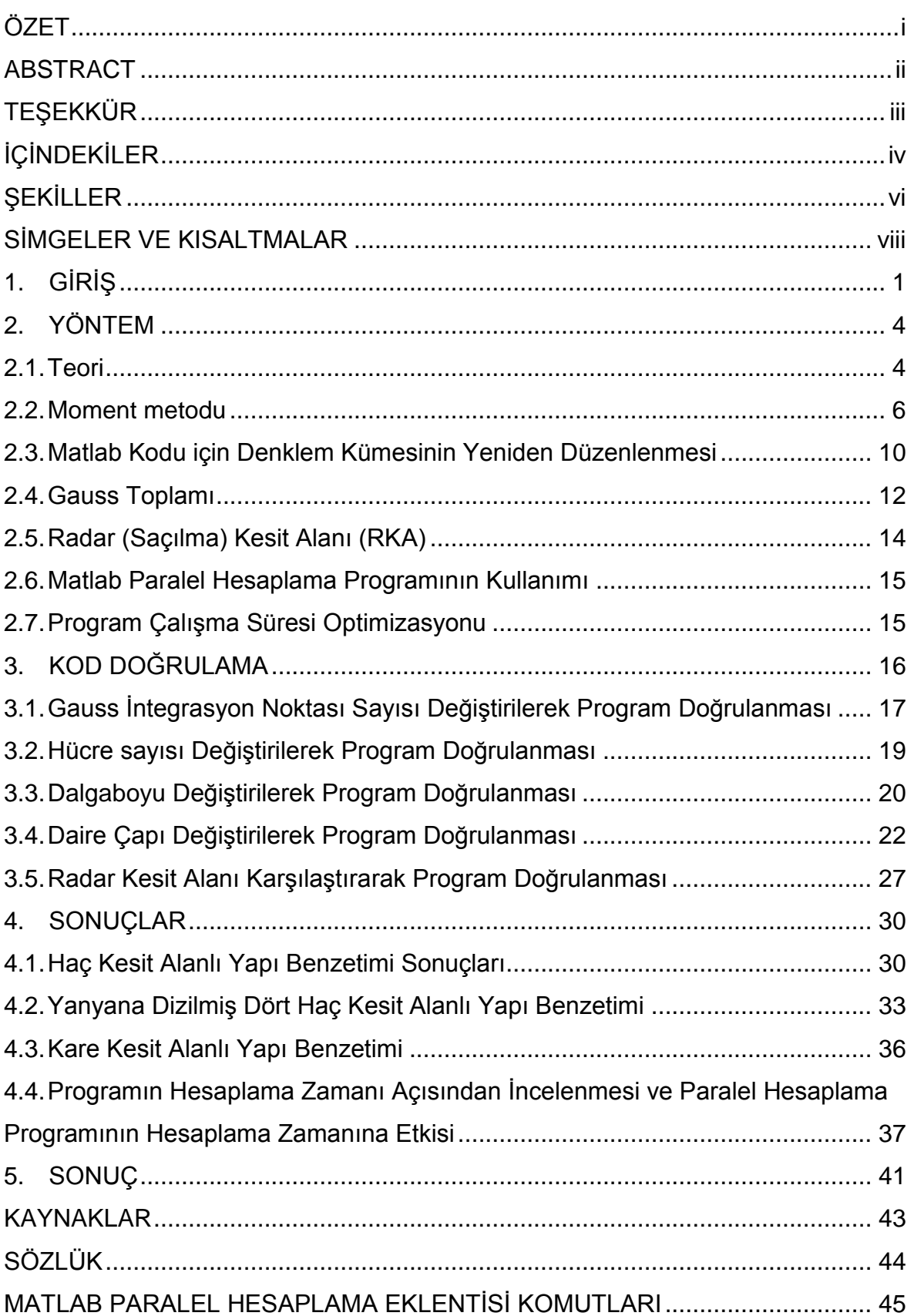

<span id="page-7-0"></span>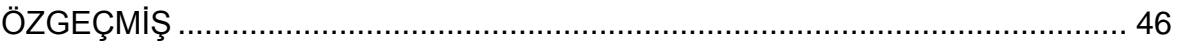

# **ŞEKİLLER**

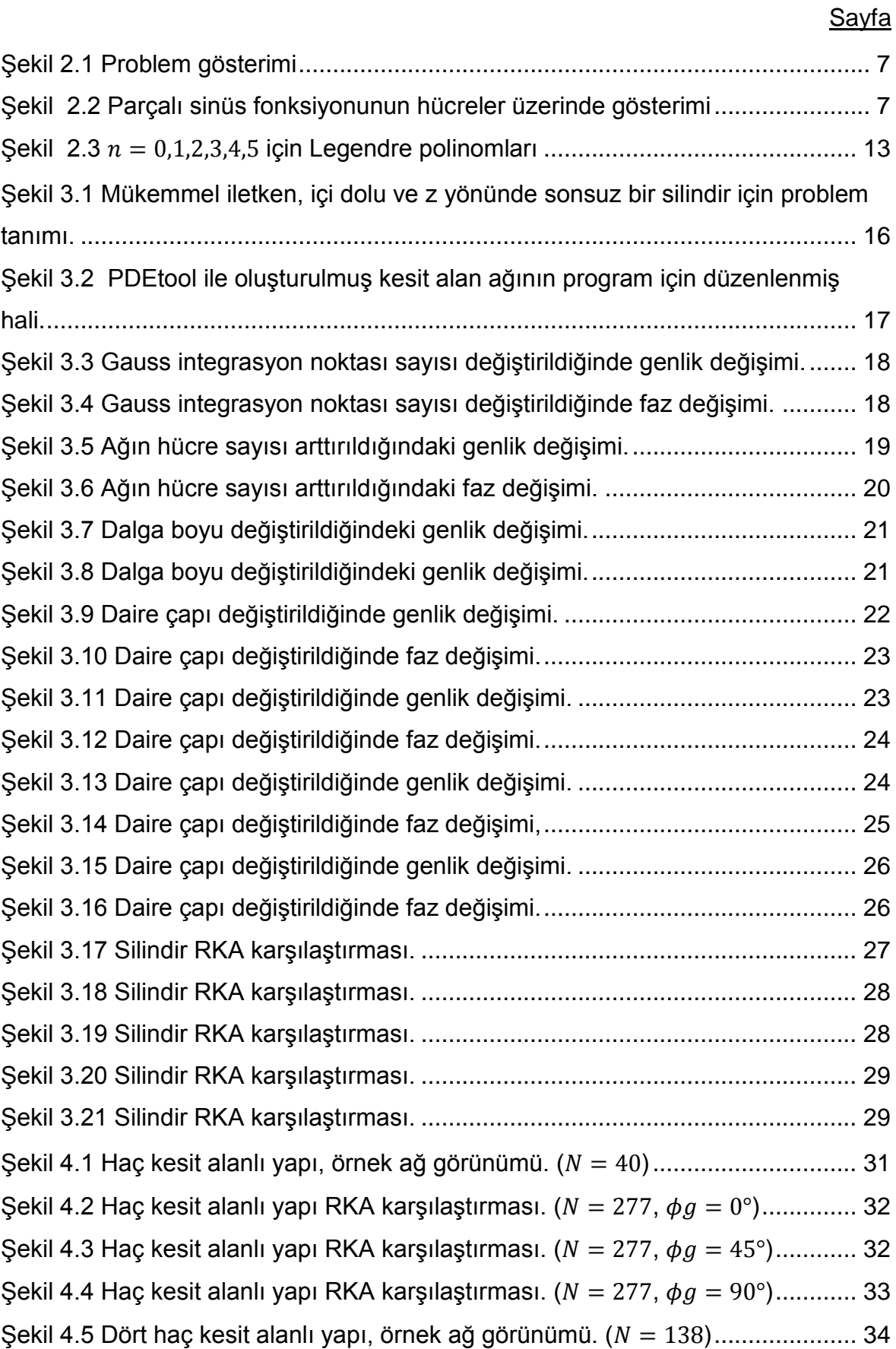

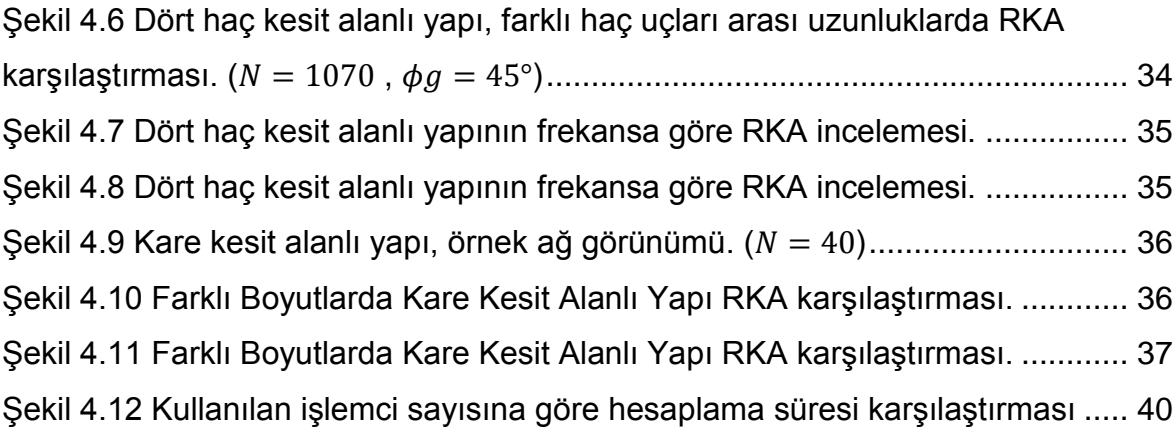

## **SİMGELER VE KISALTMALAR**

- <span id="page-10-0"></span> $\bar{E}$  Elektrik alan (V/m)
- $\overline{H}$  Manyetik alan (A/m)
- $\epsilon$  Elektriksel geçirgenlik katsayısı (F/m)
- $\mu$  Manyetik geçirgenlik katsayısı (H/m)
- $\bar{J}$  Akım yoğunluğu (Hacim akım için A/m<sup>2</sup>)
- $\overline{K}$  Manyetik akım yoğunluğu (Hacim akım için V/m<sup>2</sup>)
- $\rho$  Yük yoğunluğu (V/m3)
- $\sigma$  **iletkenlik (S/m)**
- $\omega$  Açısal frekans (rad/sn)

## **1. GİRİŞ**

<span id="page-11-0"></span>Elektromanyetik saçılmanın, savunma sanayii gibi birçok alanda çalışmalar sırasında hesaplanması gerekmektedir. Örneğin bir cihazın sağlıklı çalışabilmesi için elektromanyetik gürültü almasının engellenmesi, bir cismin elektromanyetik dalgalarla tespit edilmesi veya anten yardımı ile elektromanyetik dalgalar kullanılarak belirli bir bölge ile haberleşme gibi farklı durumlarda saçılmanın önceden hesaplanması gerekmektedir. Gerçek hayatta bu tür problemlerde elektromanyetik alanların hesabı için Maxwell denklemlerinin kapalı biçimde çözümünün bulunması, genellikle problemlerin karmaşıklığı nedeniyle, mümkün değildir. Bu durumlarda saçıcı cisimler modellenerek, benzetimle ortamda bulunan elektromanyetik dalgalar tespit edilebilir [\[1\] .](#page-53-1)

Benzetim için gereken işlemci yükü günümüz şartlarında ev kullanımına uygun bir bilgisayarda bile rahatlıkla karşılanabilir. Ancak bilgisayarın tüm işlem gücünün kullanılması için yazılım geliştirme ortamının iyi tanınması ve yazılımın da bu amaçla geliştirilmesi gerekmektedir.

Matlab® [\[11\]](#page-53-2) ortamı içinde yer alan paralel hesaplama programının kullanımı yüksek işlemci gücü gerektiren problemlerin çözümünde büyük kolaylık sağlamaktadır. Bu program iş yükünü parçalara ayırarak farklı işlemcilerde aynı anda işlem yapılabilmesini mümkün kılmaktadır. Günümüzde çok çekirdekli işlemciler ile donatılmış bilgisayarlar rahatlıkla erişilebilir olduğundan paralel işlemci kullanımı giderek önem kazanmaktadır. Bu program ile paralel koşum hakkında detaylı bilgi ve altyapı sahibi olmadan kolayca paralel hesaplamalar yapılabilmektedir. Ayrıca ileri seviye kullanım imkanı bulunan bu program ağdaki işçi bilgisayarlara da iş paketleri gönderebilir; tek bir bilgisayarın belleğinin yetmeyeceği büyük matrisleri ağdaki bilgisayarların da belleğini kullanarak hesaplayabilir ve bu matris ile işlemler gerçekleştirebilir [\[2\]](#page-53-3) .

Mei ve Van Bladel mükemmel iletken dikdörtgen silindirlerde elektrik alan integral denklemini (EAİD) kullanarak yüzey akımlarını ve saçılan alanları incelemiştir [\[3\].](#page-53-4) Daha sonra Richmond aynı yöntemin farklı kesit alanlı yapılar, teller ve dielektrik silindirlerin benzetimi için de kullanılabileceğini göstermiştir [\[4\].](#page-53-5) Buradan herhangi bir malzemeden oluşan rastgele şekilde bir yapının benzetiminin yapılabileceği anlaşılmaktadır. Harrington moment metodu kullanarak EAİD'lerinin matris denklemlerine çevrilerek daha kolay çözülebileceğini tel örnekleri vererek göstermiştir. Ayrıca moment metodu ile çözümün bilgisayar ile hesaplanmaya çok uygun olduğunu belirtmiştir [\[6\].](#page-53-6) Bu çalışmalar ile hesaplamalı elektromanyetiğin (HEM) temelleri atılmıştır. Harrington moment metodu ile yapılabilecek alan hesaplarını anlatan bir kitap yayınlamış ve sade anlatımıyla birçok kitapta kaynak olarak kullanılmıştır [\[7\].](#page-53-7)

Hesaplamalı elektromanyetikte başlıca sonlu farklar (SF) metodu, moment metodu (MoM) ve sonlu eleman metodu (SEM) kullanılmaktadır. Bu metotlar integral veya diferansiyel denklemlerine zaman veya frekans uzamında uygulanabilirler. Tüm metotlar uygulanırken benzetimi yapılacak yapı, özelliğine göre, parçalara ayrılır. Bu parçaların bütününe ağ adı verilir. Genellikle tek boyutta bölümlerden, iki boyutta yüzey yamalarından ve üç boyutta da tetrahedronlardan oluşturulur [\[1\] .](#page-53-1)

HFSS [\[12\]](#page-53-8) ve CST [\[13\]](#page-53-9) gibi paket programlar SEM ile hesaplamaları gerçekleştirmektedir. Çok kapsamlı olan bu programlarla karmaşık yapıların benzetimi gerçekleştirilebilir. Çok çeşitli problemleri çözebilmesi için tasarlanan bu programlar, probleme özel oluşturulan benzetim programları gibi hızlı çözüm verememektedir. Ayrıca çok yüksek işlemci gücü ve hafıza gerektirmesi de bir başka dezavantajıdır. Bu durum göz önünde bulundurulduğunda paket programlar problemlere özel hazırlanan programların yerini dolduramamaktadır.

Bu çalışmada iki boyutlu mükemmel iletken yapılardan saçılma incelenmektedir. Bunun için Matlab ortamında geliştirilen yazılım ile iki boyutlu iletken yapıların modellenmesi ve modellenen yapının benzetimi moment metodu kullanılarak gerçekleştirilmiştir. Benzetim sonuçlarında saçıcı üzerindeki akım ve bu akım kullanılarak hesaplanan radar kesit alanı (RKA) incelenmektedir.

Tezin ikinci bölümünde programın hazırlanışı anlatılmaktadır. İlk olarak TM elektromanyetik dalga varlığında EAİD çıkarılmıştır. Bu EAİD moment metodu uygulanarak matris denklemi elde edilmiştir. Moment metodunda açılım için parçalı sinüs fonksiyonu ve ağırlıklandırma için Galerkin yöntemi kullanılmıştır. Matlab ortamında programın daha kolay hazırlanabilmesi için parçalı sinüs fonksiyonu tüm durumları hesaplayabilen genel bir biçimde yeniden yazılmıştır. Bu noktadan sonra çekirdeği sonsuz yapan durumlar incelenmiş ve Bessel fonksiyonunun asimtotik formu çıkarılıp eklenerek tekillik çıkarımı yapılmıştır. Gauss toplamı için gerekli parametreleri hesaplayan kod hazırlanmıştır. Matlab "for" döngüleri yerine matris işlemleri şeklinde yapılabilen hesaplamaları çok daha hızlı yapmaktadır. Bu özellikten faydalanarak hazırlanan son program ile hesaplama yükü değişmeden daha hızlı sonuçlar alınması planlanmaktadır. Ayrıca hazırlanan her iki program da paralel hesaplama programını kullanabilmektedir.

2

Tezin üçüncü bölümünde hazırlanan ilk program ağdaki hücre sayısı, Gauss integrasyon nokta sayısı, dalga boyu ve yapının boyutları değiştirilerek hesaplanan akım ve faz referans program çıktıları ile doğrulanmıştır. Daha sonra for döngüleri olabildiğince azaltılmış son program, ilk program ve referans çözüm karşılaştırılmıştır.

Tezin dördüncü bölümünde farklı kesit alanlı yapıların modellenmesi ve radar kesit alanı incelemeleri verilmiştir. Yanyana dizilmiş dört haç kesit alanlı yapının belirli bir geliş açısı ve saçılma açısı için frekansa göre radar kesit alanı incelenmiştir. Tezin son bölümünde çalışmanın özeti ve yorumlar verilmiştir.

### **2. YÖNTEM**

<span id="page-14-0"></span>Radar kesit alanı hesaplamalarında geometrik yapılar üçgenlere bölünerek bir ağ oluşturulmaktadır. Bu ağ, bilgisayar programının yazımında önemli noktalardan biridir. Ağ oluşturma aşaması, yüzeye yakınsama oranının hesaplamalara doğrudan etki etmesi sebebiyle, oldukça önemlidir. Bu aşama Matlab içerisinde bulunan diferansiyel denklem eklentisinin "pdetool" fonksiyonu ile gerçekleştirilmiştir. Bu çalışmada, iletken içerisinde alan olmadığından, 2 boyutlu iletken yapıları çevreleyen kontur üzerinde işlem yapılmaktadır.

Çalışma kapsamında moment metodu kullanılarak iletken yapı üzerinde oluşan akımlar hesaplanacaktır. Moment metodu uygulanırken tekil denklemlerde kullanılan yakınsamaların dikkatle seçilmesi gerekmektedir. Moment metodu uygulamasında Galerkin yöntemi seçilmiş ve açılım fonksiyonu olarak da parçalı sinüsler kullanılmıştır.

Kullanılan yöntemin ana adımları aşağıda yer almaktadır:

- Ağ oluşturma
- Moment metodu ile denklem sisteminin oluşturulması
- Oluşturulan ağ ile uyumlu olacak şekilde denklem sisteminin ayrıklaştırılması
- Bilgisayar kodunun yazılması
- Oluşturulan kodun bilinen sonuçlarla doğrulanması

Yukarıda anlatılan yöntem ile gelişigüzel 2 boyutlu iletken yapıların benzetimi gerçekleştirilecektir.

#### <span id="page-14-1"></span>**2.1. Teori** [\[8\]](#page-53-10)

Moment metodu ile çözümde frekans uzamında kaynaksız Maxwell denklemleri kullanılacaktır.

$$
\nabla \times \bar{E} = -j\omega\mu_0\mu_r\bar{H}
$$
 (1.1)

$$
\nabla \times \overline{H} = j\omega \epsilon_0 \epsilon_r \overline{E}
$$
 (1.2)

$$
\nabla \cdot \epsilon_0 \epsilon_r \overline{E} = 0 \tag{1.3}
$$

$$
\nabla \cdot \mu_0 \mu_r \overline{H} = 0 \tag{1.4}
$$

Saçılma problemleri çözülürken, genellikle integral denklemleri kullanılır. İntegral denklemlerin çıkarımını sadeleştirmek için, saçıcı içinde eşdeğer indüklenen  $\overline{K}$ ,  $\overline{I}$  akımları ve  $\rho_e$ ,  $\rho_m$  yükleri kullanılabilir. Kaynaksız Maxwell denklemleri yeniden yazıldığında

$$
\nabla \times \bar{E} = -j\omega\mu_0 \bar{H} - \bar{K}
$$
 (1.5)

$$
\nabla \times \overline{H} = j\omega \epsilon_0 \overline{E} + \overline{J}
$$
 (1.6)

$$
\nabla \cdot \epsilon_0 \epsilon_r \overline{E} = \rho_e \tag{1.7}
$$

$$
\nabla \cdot \mu_0 \mu_r \overline{H} = \rho_m \tag{1.8}
$$

$$
\overline{K} = j\omega\mu_0(\mu_r - 1)\overline{H}
$$
 (1.9)

$$
\bar{J} = j\omega\epsilon_0(\epsilon_r - 1)\bar{E}
$$
\n(1.10)

$$
\rho_e = \epsilon_0 \epsilon_r \bar{E} \cdot \nabla \left(\frac{1}{\epsilon_r}\right) \tag{1.11}
$$

$$
\rho_m = \mu_0 \mu_r \overline{H} \cdot \nabla \left(\frac{1}{\mu_r}\right) \tag{1.12}
$$

denklemleri elde edilir. Burada 1.9 – 1.12 arası denklemler saçıcıyı ifade etmektedir.

Saçılma problemlerinde toplam alan, gelen ve saçılan alanların toplamıdır:

$$
\overline{E} = \overline{E}^g + \overline{E}^s \tag{1.13}
$$

$$
\overline{H} = \overline{H}^g + \overline{H}^s \tag{1.14}
$$

 $\bar{E}^g$ ,  $\bar{H}^g$ gelen alanları ve  $\bar{E}^s$ ,  $\bar{H}^s$  saçılan alanları ifade etmektedir. Birincil kaynaktan uzakta ve saçıcı yakınında,  $k$  dalga sayısı olmak üzere gelen alanlar

$$
\nabla^2 \bar{E}^g + k^2 \bar{E}^g = 0 \tag{1.15}
$$

$$
\nabla^2 \overline{H}^g + k^2 \overline{H}^g = 0 \tag{1.16}
$$

*Helmholtz* denklemlerini sağlar. Saçılan alan için denklemler ise

$$
\nabla^2 \overline{E}^s + k^2 \overline{E}^s = j\omega\mu_0 \overline{J} - \frac{\nabla\nabla \cdot \overline{J}}{j\omega\epsilon_0} + \nabla \times \overline{K}
$$
 (1.17)

$$
\nabla^2 \overline{H}^s + k^2 \overline{H}^s = -\nabla \times \overline{J} + j\omega \epsilon_0 \overline{K} - \frac{\nabla \nabla \cdot \overline{K}}{j\omega \mu_0}
$$
(1.18)

ile verilir. Bu denklemlerin çözümü

$$
\nabla^2 \bar{A} + k^2 \bar{A} = -\bar{J} \tag{1.19}
$$

$$
\nabla^2 \overline{F} + k^2 \overline{F} = -\overline{K} \tag{1.20}
$$

manyetik potansiyel fonksiyonu  $\overline{A}$  ve elektrik potansiyel fonksiyonu  $\overline{F}$  cinsinden

$$
\bar{E}^s = \frac{\nabla \nabla \cdot \bar{A} + k^2 \bar{A}}{j \omega \epsilon_0} + \nabla \times \bar{F}
$$
\n(1.21)

$$
\overline{H}^s = \frac{\nabla \nabla \cdot \overline{F} + k^2 \overline{F}}{j \omega \mu_0} + \nabla \times \overline{A}
$$
 (1.22)

olarak yazılabilir. Toplam elektrik alan, gelen ve saçılan elektrik alanların toplamıdır. Aynı şekilde manyetik alan da gelen ve saçılan manyetik alanların toplamıdır. Bu durum mükemmel iletken yapılar için ele alındığında hacim akımları sıfırlanır, iletkenlik  $\sigma \rightarrow \infty$ olduğundan gelen alanlar iletken içine giremez ve saçılmadan sorumlu yüzey akımı $\bar{J_{s}}$  oluşur.

$$
\bar{J}_s = \hat{n} \times \bar{H} \tag{1.23}
$$

$$
\overline{K}_{s} = 0 \tag{1.24}
$$

eşdeğer kaynakları ile

$$
\bar{E}^g = \bar{E} - \frac{\nabla \nabla \cdot \bar{A} + k^2 \bar{A}}{j \omega \epsilon_0}
$$
 (1.25)

elde edilir.  $\hat{n} \times \overline{E} = 0$  sınır koşulu saçıcı yüzeyi için uygulandığında

$$
\hat{n} \times \bar{E}^g = -\hat{n} \times \left\{ \frac{\nabla \nabla \cdot \bar{A} + k^2 \bar{A}}{j \omega \epsilon_0} \right\}_S \tag{1.26}
$$

EAİD elde edilir.

#### <span id="page-16-0"></span>**2.2. Moment metodu** [\[8\]](#page-53-10)

Şekil 1'de verilen kesit alana sahip sonsuz ve mükemmel iletken bir yapıya gelen TM dalga varlığında bulunan alan bileşenleri  $E_z$ ,  $H_x$  ve  $H_y$ 'dir. Tek akım bileşeni ise  $J_z$ 'dir. TM polarizasyonu için  $\nabla \cdot \bar{I} = 0$  olduğundan  $\nabla \cdot \bar{A} = 0$  olur. Saçıcı kesit alanını çevreleyen kontur üzerinde tanımlanan elektrik alan integral denklemi ise aşağıdaki gibi ifade edilmektedir:

$$
E_z^g(t) = j k \eta A_z(t) \tag{1.27}
$$

Burada

$$
A_z(t) = \int J_z(t') \frac{1}{4j} H_0^2(kR) dt' \qquad (1.28)
$$

$$
R = \sqrt{[x(t) - x(t')]^2 + [y(t) - y(t')]^2}
$$
\n(1.29)

Şekil 2.1'de bir z ekseninde sonsuz bir silindirin kesit alanı gösterilmektedir. Bu şekil üzerinde problemin koordinat düzleminde gösterimi gelen alan yönü, kontur yönü, RKA gözlem noktası  $(\rho, \phi)$  ve gelen ve saçılan alanların yönünü tanımlayan  $\phi$  açısı gösterilmektedir. t gözlem ve t' 'de kaynak için kontur boyunca uzunluğu göstermektedir.

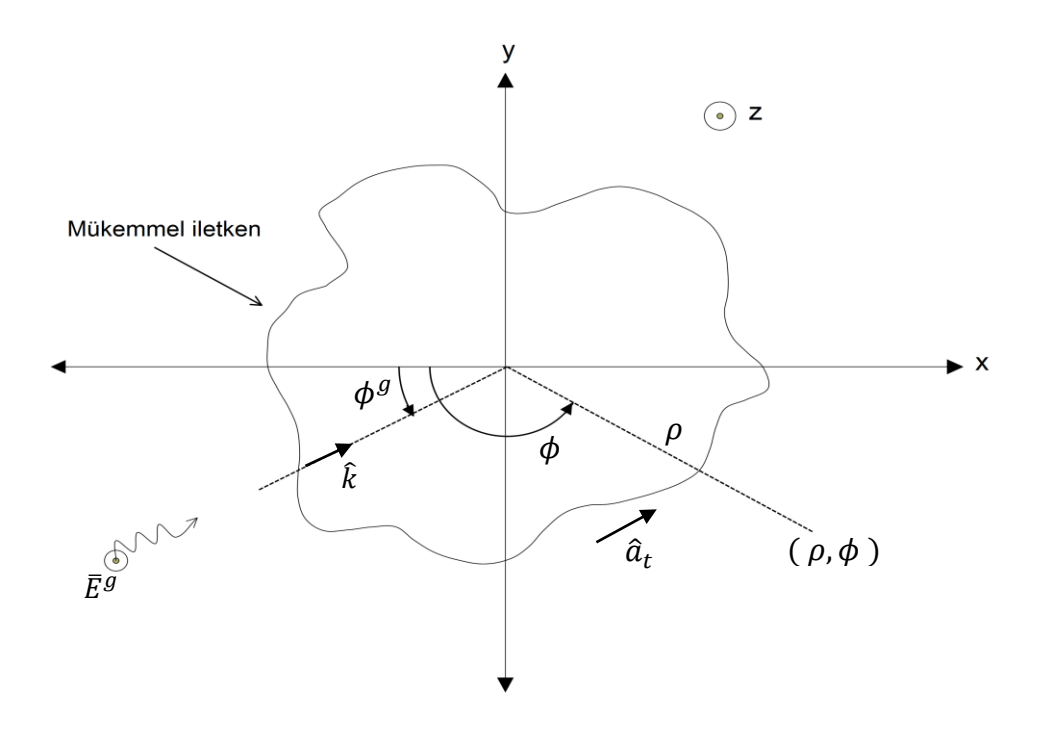

Şekil 2.1 Problem gösterimi

<span id="page-17-0"></span>Bilinmeyen yüzey akımı, yeterli sayıda parçalı sinüs fonksiyonlarının toplamı olarak yaklaştırılır [\[9\].](#page-53-11) Her hücrede, bir pozitif eğimli bir de negatif eğimli sinüs parçası bulunmaktadır. Şekil 2.2'de  $f_n$  parçalı sinüs fonksiyonu hücreler üzerinde gösterilmektedir.

$$
J_z(t) = \sum_{n=1}^{N} j_n f(n)
$$
 (1.30)

$$
f_n(t') = \begin{cases} \frac{\sin(t'-t'_n)}{\sin(t'_{n+1}-t'_n)}, & t'_n \le t' \le t'_{n+1} \\ \frac{\sin(t'_{n+2}-t')}{\sin(t'_{n+2}-t'_{n+1})}, & t'_{n+1} \le t' \le t'_{n+2} \\ 0 & \text{diger durumda} \end{cases}
$$
(1.31)

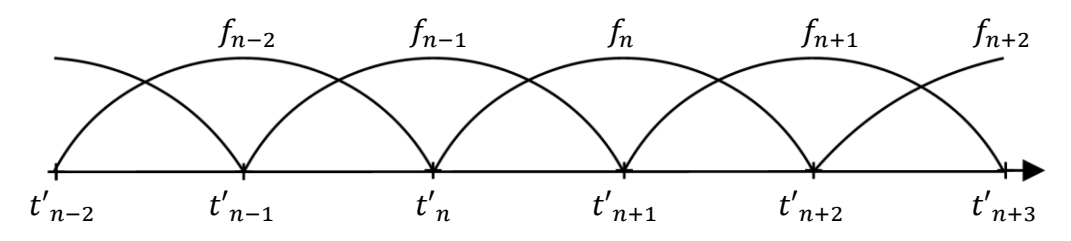

<span id="page-17-1"></span>Şekil 2.2 Parçalı sinüs fonksiyonunun hücreler üzerinde gösterimi

Galerkin yöntemini kullanıldığında, açılım  $(f)$  ve ağırlıklandırma  $(w)$  fonksiyonları aynı seçildiğinden;  $\bar{V}$  voltaj vektörü,  $\bar{I}$  akım vektörü ve  $\bar{Z}$  empedans matrisi olmak üzere çözülmesi gereken denklem kümesi aşağıdaki gibi elde edilir:

$$
\bar{V} = \bar{Z}\bar{I} \tag{1.32}
$$

$$
\bar{V} = \langle w, \bar{E}^g \rangle \tag{1.33}
$$

$$
\bar{Z} = \langle w, \bar{E}_z \rangle \tag{1.34}
$$

$$
Z_{mn} = \frac{k\eta}{4} \begin{bmatrix} t_{m+1} & \sin(t - t_m) & t'_{n+1} \\ \int_{t_m}^t \sin(t_{m+1} - t_m) & t'_n \\ t_{m+2} & \sin(t_{m+2} - t) & t'_n \\ + \int_{t_{m+1}}^t \frac{\sin(t_{m+2} - t)}{\sin(t_{m+2} - t_{m+1})} \int_{t'_n}^t \frac{\sin(t' - t'_n)}{\sin(t'_{n+1} - t'_n)} H_0^2(kR) dt' dt \\ + \int_{t_m}^t \frac{\sin(t - t_m)}{\sin(t_{m+1} - t_m)} \int_{t'_{n+2}}^{t'_{n+2}} \frac{\sin(t'_{n+2} - t')}{\sin(t'_{n+2} - t'_{n+1})} H_0^2(kR) dt' dt \\ + \int_{t_m}^t \frac{\sin(t_{m+2} - t)}{\sin(t_{m+2} - t_m)} \int_{t'_{n+2}}^{t'_{n+2}} \frac{\sin(t'_{n+2} - t')}{\sin(t'_{n+2} - t'_{n+1})} H_0^2(kR) dt' dt \end{bmatrix} \tag{1.35}
$$

 $Z_{mn} = Z_{nm}$  olduğu için sadece diyagonal üstü veya altı elemanların hesaplanması yeterlidir.  $Z_{mn}$  denklemi dört ana bileşenden oluşmaktadır. Bu bileşenler parçalı sinüs fonksiyonunun eğim değiştirmesinden kaynaklanmaktadır. Bu bileşenleri  $p_m$ ,  $p_n$  gösterimleriyle tanımlayabiliriz.

$$
p_m, p_n = \begin{cases} 1, & \text{sinüsim eğimi pozitif ise} \\ -1, & \text{sinüsim eğimi negatif ise} \end{cases} \tag{1.36}
$$

Böylece  $Z_{mn}^{p_m,p_n}$ 

$$
Z_{mn}^{+1,+1} = \int_{t_m}^{t_{m+1}} \frac{\sin(t - t_m)}{\sin(t_{m+1} - t_m)} \int_{t'_n}^{t'_{n+1}} \frac{\sin(t' - t'_n)}{\sin(t'_{n+1} - t'_n)} H_0^2(kR) dt' dt \qquad (1.37)
$$

$$
Z_{mn}^{-1,+1} = \int_{t_{m+1}}^{t_{m+2}} \frac{\sin(t_{m+2} - t)}{\sin(t_{m+2} - t_{m+1})} \int_{t_n'}^{t_{n+1}'} \frac{\sin(t' - t_n')}{\sin(t_{n+1}' - t_n')} H_0^2(kR) dt' dt \qquad (1.38)
$$

$$
Z_{mn}^{+1,-1} = \int_{t_m}^{t_{m+1}} \frac{\sin(t - t_m)}{\sin(t_{m+1} - t_m)} \int_{t_{n+1}'}^{t_{n+2}'} \frac{\sin(t_{n+2}' - t')}{\sin(t_{n+2}' - t_{n+1}')} H_0^2(kR) dt' dt \qquad (1.39)
$$

$$
Z_{mn}^{-1,-1} = \int_{t_{m+1}}^{t_{m+2}} \frac{\sin(t_{m+2} - t)}{\sin(t_{m+2} - t_{m+1})} \int_{t_{n+1}'}^{t_{n+2}'} \frac{\sin(t_{n+2}' - t')}{\sin(t_{n+2}' - t_{n+1}')} H_0^2(kR) dt' dt \qquad (1.40)
$$

şeklinde yazılabilir.

O halde matris elemanları

$$
Z_{mn} = \frac{k\eta}{4} \left[ Z_{mn}^{+1,+1} + Z_{mn}^{-1,+1} + Z_{mn}^{+1,-1} + Z_{mn}^{-1,-1} \right]
$$
 (1.41)

olarak elde edilir. Aynı şekilde  $V_m^{p_m}$ 

$$
V_m^{+1} = \int_{t_m} \frac{\sin(t - t_m)}{\sin(t_{m+1} - t_m)} e^{-jk(x(t)\cos\phi + y(t)\sin\phi)} dt
$$
 (1.42)

$$
V_m^{-1} = \int_{t_{m+1}} \frac{\sin(t_{m+2} - t)}{\sin(t_{m+2} - t_{m+1})} e^{-jk(x(t)\cos\phi + y(t)\sin\phi)} dt
$$
 (1.43)

$$
V_m = V_m^{+1} + V_m^{-1} \tag{1.44}
$$

olarak ifade edilebilir. Burada dikkat edilmesi gereken  $R = 0$  durumudur çünkü bu durumda  $H_0^2(kR) \rightarrow \infty$  tekilliği vardır. Bu tekillik, Hankel fonksiyonu açılıp ikinci tip Bessel fonksiyonunun asimtotik formu integralden çıkarılıp eklenerek çözülebilir. Bu amaçla, ilk olarak Hankel fonksiyonu gerçel ve sanal kısımlarına ayrılır.

<span id="page-19-0"></span>
$$
H_0^2(kR) = J_0(kR) - jY_0(kR)
$$
\n(1.45)

Daha sonra ikinci tip Bessel fonksiyonunun asimtotik formu eklenip çıkarılır:

$$
H_0^2(kR) = J_0(kR) - j \left[ Y_0(kR) - \frac{2}{\pi} \ln \left( \frac{\gamma kR}{2} \right) \right] - j \frac{2}{\pi} \ln \left( \frac{\gamma kR}{2} \right) \tag{1.46}
$$

Burada  $\gamma = 1.781072418$  kullanılmıştır.  $Z_{mn}$  denkleminde  $H_0^2(kR)$  yerine konduğunda

$$
\int_{t'_n} f(t')H(kR)dt'dt
$$
\n
$$
= \int_{t'_n} f(t')J_0(kR)dt' - \int_{t'_n} f(t')j\left[Y_0(kR) - \frac{2}{\pi}\ln\left(\frac{\gamma kR}{2}\right)\right]dt'
$$
\n
$$
- \int_{t'_n} f(t')j\frac{2}{\pi}\ln\left(\frac{\gamma kR}{2}\right)dt'
$$
\n(1.47)

ifadesi elde edilir. Sonraki bölümde kod yazımında kolaylık sağlaması için  $f(t')$  ele alınacaktır ve tekillik çıkarma işlemlerine bu adımdan sonra devam edilecektir.

#### <span id="page-20-0"></span>**2.3. Matlab Kodu için Denklem Kümesinin Yeniden Düzenlenmesi**

Matlab kodu oluşturulurken programın, bazı değişkenler eklenerek, benzer hesaplamaları tek bir fonksiyon üzerinden yapması sağlanabilir. Böylece programda hata aranması ve programın takip edilebilmesi daha kolay yapılabilir. Bu kapsamda dört bileşenli  $Z_{mn}$  ve iki bileşenli  $V_m$  denklemleri yeniden düzenlenecektir. Bu denklemlerin bileşenlerini parçalı sinüs fonksiyonu oluşturur. Bu bileşenlerin, yerel koordinat sisteminde yapılacak değişiklikler ve bazı değişkenler eklenerek tek bir fonksiyon ile hesaplanabilmesi sağlanabilmektedir.

Parçalı sinüs fonksiyonu ele alındığında paydaki sinüsün içerisinde bulunan  $t' - t'_n$ veya  $t'_{n+2} - t'$  ifadelerinin hesaplama yapılan *n* hücresinin uzunluğu olan  $\Delta$  ve sıfır arasında değiştiği görülmektedir. Buradan yola çıkılarak parçalı sinüs fonksiyonu

$$
f(t') = \begin{cases} \frac{\sin(t'-t'_n)}{\sin(t'_{n+1}-t'_n)}, & t'_n \le t' \le t'_{n+1} \\ \frac{\sin(t'_{n+2}-t')}{\sin(t'_{n+2}-t'_{n+1})}, & t'_{n+1} \le t' \le t'_{n+2} \\ 0 & diger durumda \\ = \frac{\sin(p_n(t'_i - \Delta|p_n - 1|/2))}{\sin\Delta_n} \end{cases}
$$
(1.48)

Olarak yazılabilir. Burada  $t'_i \Rightarrow 0 \rightarrow \Delta$  ve

<span id="page-20-1"></span>
$$
p_n = \begin{cases} 1, & t'_n \le t' \le t'_{n+1} \\ -1 & t'_{n+1} \le t' \le t'_{n+2} \end{cases}
$$
 (1.49)

biçiminde tanımlanmıştır. Yeniden tanımlanan parçalı sinüs fonksiyonu ile  $Z_{mn}^{p_m,p_n}$ yazıldığında

$$
Z_{mn}^{p_m, p_n}
$$
\n
$$
= \int_{\Delta_m} \frac{\sin(p_m(t_i - \Delta|p_m - 1|/2))}{\sin \Delta_m} \int_{\Delta_n} \frac{\sin(p_n(t_i' - \Delta|p_n - 1|/2))}{\sin \Delta_n} H_0^2(kR) dt_i' dt_i
$$
\n(1.50)

elde edilir. Bu aşamadan sonra tüm işlemlerin yapılabildiği tek bir denklem elde edilmiştir. Böylece tekil olan empedans matrisi elemanlarının hesaplanmasında kullanılacak olan ifade son haline getirilebilir. [\(1.47\)](#page-19-0) ifadesi tekrar [\(1.48\)](#page-20-1) eşitliği kullanılarak yazıldığında aşağıdaki eşitlik elde edilmektedir:

$$
Z_{mn}^{p_m, p_n}
$$
\n
$$
= \int_{\Delta} \frac{\sin(p_m(t_i - \Delta|p_m - 1|/2))}{\sin \Delta_m} \int_{\Delta} \frac{\sin(p_n(t_i' - \Delta|p_n - 1|/2))}{\sin \Delta_n} \left\{ J_0(kR) - \frac{2}{\pi} \ln \left( \frac{\gamma kR}{2} \right) \right\} dt_i' dt_i
$$
\n
$$
(1.51)
$$

Bu ifade üç parçaya ayrılarak daha kolay incelenebilir:

$$
P_1 = \int_{\Delta} \frac{\sin\bigl(p_n(t_i' - \Delta|p_n - 1|/2)\bigr)}{\sin\Delta_n} J_0(kR) dt_i' \tag{1.52}
$$

$$
P_2 = \int_{\Delta} \frac{\sin\left(p_n(t_i' - \Delta|p_n - 1|/2)\right)}{\sin \Delta_n} \left[ Y_0(kR) - \frac{2}{\pi} \ln\left(\frac{\gamma kR}{2}\right) \right] dt_i' \tag{1.53}
$$

$$
P_3 = \int_{\Delta} \frac{\sin\left(p_n(t_i' - \Delta|p_n - 1|/2)\right)}{\sin \Delta_n} \frac{2}{\pi} \ln\left(\frac{\gamma k R}{2}\right) dt_i' \tag{1.54}
$$

$$
Z_{mn}^{p_m, p_n} = \int_{\Delta} \frac{\sin(p_m(t_i - \Delta|p_m - 1|/2))}{\sin \Delta_m} (P_1 - jP_2 - jP_3) dt_i
$$
 (1.55)

 $J_0(kR)$  sonsuza gitmediği için  $P_1$  Gauss toplamı ile hesaplanabilmektedir.  $P_2$  Gauss toplamı ile hesaplandığında,  $R = 0$  için tekillik olmadığından ifadenin sıfıra eşitlenmesi ile bilgisayarın hata vermesi önlenir ve bu şekilde integral nümerik olarak hesaplanabilmektedir.  $P_3$ 'e kısmi integrasyon uygulandıktan sonra kalan integral tekil değildir ve Gauss toplamı yöntemi ile hesaplanabilmektedir.

 $P_3$ 'e kısmi integrasyon uygulandığında

$$
\int u dv = uv - \int v du \tag{1.56}
$$

$$
u = \frac{2 \sin\left(p_n(t_i' - \Delta|p_n - 1|/2)\right)}{\sin \Delta_n} \tag{1.57}
$$

$$
du = \frac{2}{\pi} p_n \frac{\cos\left(p_n(t_i' - \Delta|p_n - 1|/2)\right)}{\sin\Delta_n} dt'
$$
 (1.58)

$$
dv = \ln\left(\frac{\gamma k}{2}\right) \tag{1.59}
$$

 $m = n$  olduğu için  $R$  aynı doğrultudaki iki skalerin farkı olarak yazılabilir.

$$
R = |t - t'|, m = n \text{ is} \tag{1.60}
$$

Bu durum için  $dv$  tekrar yazıldığında

$$
dv = \ln\left(\frac{\gamma k |t - t'|}{2}\right) dt'
$$
 (1.61)

ifadesi elde edilir ve böylece  $dv'$ nin integrali alınabilir ve

$$
v = \begin{cases} t_i > t'_i \text{ ise, } & -(t - t'_i) \ln \left( \frac{\gamma k(t - t'_i)}{2} \right) + (t - t'_i) \\ t_i < t'_i \text{ ise, } & (t'_i - t) \ln \left( \frac{\gamma k(t'_i - t)}{2} \right) - (t'_i - t) \end{cases}
$$
(1.62)

olarak hesaplanır ve

$$
P_3 = \frac{2}{\pi} v \Big|_{t_i' = 0}^{t_i' = \Delta} \frac{\sin(p_n(t_i' - \Delta | p_n - 1|/2))}{\sin \Delta_n} - \int_{\Delta} \frac{2}{\pi} p_n v \frac{\cos(p_n(t_i' - \Delta | p_n - 1|/2))}{\sin \Delta_n} dt_i' \tag{1.63}
$$

elde edilir.

Bu ifadede,  $\lim_{(t-t'_i)\to 0} \left(\ln \left(\frac{\gamma k(t-t'_i)}{2}\right)\right)$  $\lim_{(t-t'_i)<sup>2</sup>}$   $\left(\frac{t-t'_i}{2}\right)$   $\rightarrow$   $-\infty$  fakat  $\lim_{(t-t'_i)<sup>2</sup>}$   $\left(\frac{t-t'_i}{2}\right)$   $\ln\left(\frac{\gamma k(t-t'_i)}{2}\right)$  $\frac{c}{2}$   $\left(\frac{c}{2}\right)$   $\rightarrow 0$ 

olduğundan  $P_3$  ifadesi tekil değildir.

#### <span id="page-22-0"></span>**2.4. Gauss Toplamı**

Denklemlerdeki tekillikler çıkarıldıktan sonra integraller Gauss toplamı metodu ile alınabilir. Gauss toplamı basitçe ağırlıklandırılmış Riemann toplam olarak ifade edilebilir. İntegrali alınacak denklemin integral limitleri arasında belirli noktalarda aldığı değerlerin ağırlıklandırılarak toplanması ile yaklaşık integral sonucu elde edilir.

Gauss toplamı için birçok yöntem bulunmaktadır. Bu çalışmada Gauss-Legendre toplamı kullanılacaktır [\[14\].](#page-53-12) Bir  $f(x)$  fonksiyonunun integrali, fonksiyonda tekillik bulunmadığı sürece, Gauss-Legendre toplamı ile alınabilir.

$$
\int_{-1}^{1} f(x) \approx \sum_{i=1}^{n} w_i f(x_i)
$$
 (1.64)

Burada  $x_i$  toplam alınan düğüm noktaları ve aynı zamanda n'yinci dereceden Legendre polinomunun  $(P_n(x))$  kökleridir.  $w_i$  ise ilgili düğümde alınan değerin ağırlık katsayısıdır.  $i$ stenen dereceden  $(n)$  Legendre polinomları

$$
P_1(x) = 0 \tag{1.65}
$$

$$
P_2(x) = x \tag{1.66}
$$

$$
(n+1)P_{n+1}(x) = (2n+1)xP_n(x) - nP_{n-1}(x)
$$
\n(1.67)

ya da

$$
P_n(x) = 2^n \sum_{k=0}^n x^k \binom{n}{k} \left(\frac{n+k-1}{2}\right)
$$
 (1.68)

denklemleri ile hesaplanabilir. Her  $P_n(x) = 0$ , *n* tane köke sahiptir.  $P_n$ 'nin türevi  $P'_n$  ise

$$
P'_n = \frac{n}{x^2 - 1} \left( x P_n(x) - P_{n-1}(x) \right) \tag{1.69}
$$

iterasyonu ile hesaplanabilir. İlk birkaç Legendre polinomu Şekil 2.3'te verilmiştir.

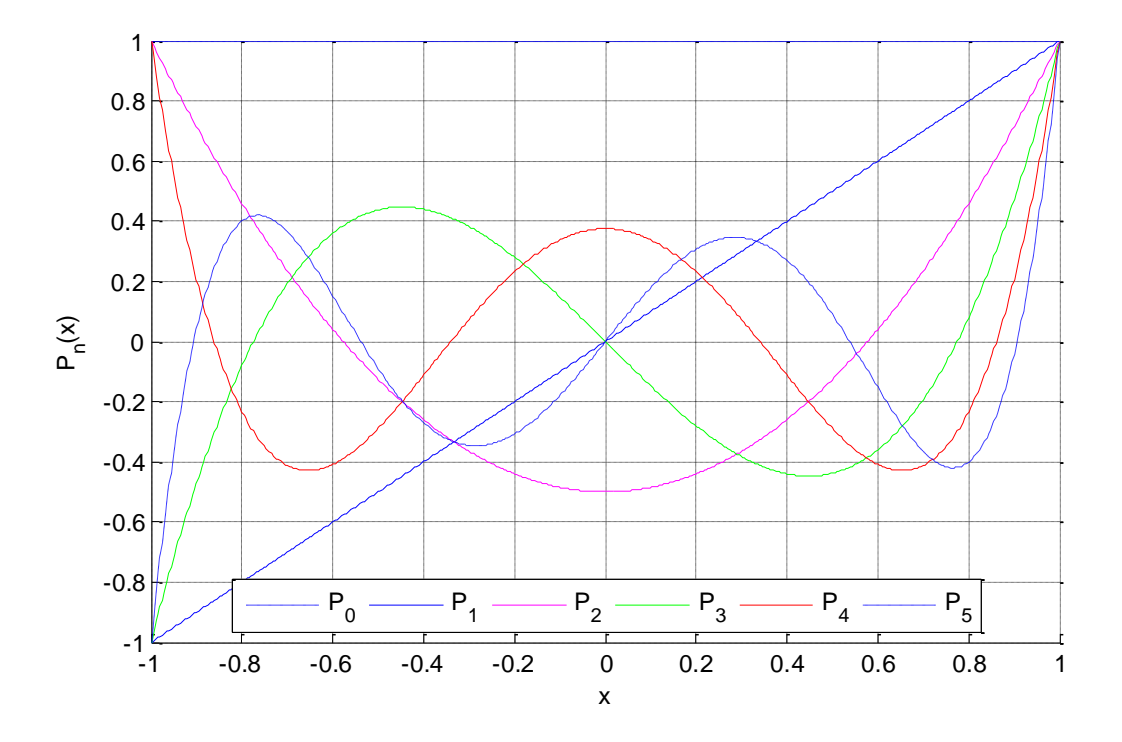

Şekil 2.3  $n = \{0,1,2,3,4,5\}$  için Legendre polinomları

<span id="page-23-0"></span>Bu katsayı ve düğüm noktaları iteratif bir kod ile de hesaplanabilir. İterasyon başlangıcında  $(t = 0) x_i^j$ 

$$
x_i^0 = \cos\left(\pi \frac{i - \frac{1}{4}}{n + \frac{1}{2}}\right) \tag{1.70}
$$

olarak tahmin edilir. Sonraki iterasyon adımları için  $x_i^j$ 

$$
x_i^{j+1} = x_i^j - \frac{P_n(x_i^j)}{P_n'(x_i^j)}
$$
(1.71)

denklemi ile güncellenir.  $x_i^j \cong x_i^{j-1}$  olduğunda  $x_i = x_i^j$  kabul edilir ve aynı şekilde diğer toplam düğümleri hesaplanır. Düğümler hesaplandıktan sonra  $w_i$ 

$$
w_i = \frac{2}{(1 - x_i^2) (P'_n(x_i))^2}
$$
 (1.72)

ifadesi ile hesaplanır. Böylece  $[-1,1]$  aralığında  $f(x)$  fonksiyonunun integrali Gauss toplamı ile alınabilir. İntegral  $[a, b]$  aralığında alınacaksa

$$
\int_{a}^{b} f(x) \approx \sum_{i=1}^{n} \frac{b-a}{2} w_{i} f\left(\frac{b-a}{2} x_{i} + \frac{a+b}{2}\right)
$$
 (1.73)

çevrimi kullanılarak hesaplanabilir.

#### <span id="page-24-0"></span>**2.5. Radar (Saçılma) Kesit Alanı (RKA)**

RKA bir hedefin elektromanyetik olarak tanımlanmasında kullanılır. Bu terim hedefin üzerine düşen (aydınlatıldığı) elektromanyetik enerjinin belirli bir yönde ne kadarını saçtığını gösteren bir değerdir. Bu değer aynı zamanda eko alanı olarak da adlandırılmaktadır. Alıcı ve vericinin bulunduğu yerlere göre; aynı yerdeyse mono-statik RKA, farklı yerdeyse bi-statik RKA olarak adlandırılır. Görünen boyutla oranlanmış denk boyut olarak da tanımlanmaktadır. Örnek olarak iki boyutlu bir problem için

$$
E_z^g(x, y) = e^{-jk(x\cos(\phi^g) + y\sin(\phi^g))}
$$
\n(1.74)

TM düzlem dalgasının aydınlattığı mükemmel iletken olan sonsuz silindiri ele alınırsa elektrik alanın var olan tek bileşeni  $E_z$  olduğu için  $(\rho, \phi)$  gözlem noktsında 2-boyutlu RKA

$$
\sigma_{TM}(\phi, \phi^g) = \lim_{\rho \to \infty} 2\pi \rho \frac{|E_z^s(\rho, \phi)|^2}{|E_z^g(0, 0)|^2}
$$
(1.75)

olarak tanımlanır. Gözlem noktası uzak alanda bulunduğu için ( $\rho \rightarrow \infty$ ) saçılan alan ifadesini yerine koyduğumuzda mükemmel iletken sonsuz silindir için RKA

$$
\sigma_{TM}(\phi,\phi^g) = \frac{k\eta^2}{4} \left| \int J_z(t')e^{jk(x(t')\cos(\phi) + y(t')\sin(\phi))}dt' \right|^2 \tag{1.76}
$$

olarak tanımlanır ve RKA ifadesi  $J_z(t') = \sum_{n=1}^{N} j_n f(n)$  kullanarak tekrar yazıldığında

$$
\sigma_{TM}(\phi, \phi^g) = \frac{k\eta^2}{4} \sum_{n=1}^N \left| \int j_n f(n) e^{jk(x(t')\cos(\phi) + y(t')\sin(\phi))} dt' \right|^2 \tag{1.77}
$$

elde edilir.

#### <span id="page-25-0"></span>**2.6. Matlab Paralel Hesaplama Programının Kullanımı**

Paralel hesaplama eklentisinin bir parçası olan "parfor" döngü komutu (işlemci başına düşen yük gözetilmeden) hesaplamaların, programın çalıştığı bilgisayarın veya ağ ile bağlanılabilen bilgisayarların işlemcileri kullanılarak, yapılabilmesine imkan vermektedir. Aynı yerel ağ üzerinde bulunan bilgisayarlar arasında kurulum oldukça basittir. İşlemci gücü kullanılacak her bilgisayara basit bir istemci programı kurulur. Bu istemciler, işlem dağıtımı yapan bir sunucuya bağlanır. Programı çalıştırmak isteyen bilgisayar da sunucuya bağlanır ve buraya iş paketleri gönderir. Sunucu iş paketlerini müsait olan istemcilere gönderir ve sonuçları programı çalıştıran bilgisayara gönderir.

"Parfor" döngüsünün kullanımı için döngü adımlarındaki hesaplamaların birbirinden bağımsız olması gerekmektedir. Kısaca, döngünün bir adımında bulunan sonuç başka bir adımda kullanılmamalıdır çünkü "parfor" döngüleri "for" döngüleri gibi sonuçları sıralı almamaktadır. Ayrıca for  $n = \{1,2,3,4,5\}$  döngüsü sonuçları aynı sırayla hesaplarken, farklı işlemcilerde aynı anda hesaplamalar yapıldığı için bir parfor  $n = \{1,2,3,4,5\}$  döngüsü için sonuçlar  $n = \{2,3,1,5,4\}$  sırasıyla gelebilir. Bu durum; istemci bilgisayarlarındaki ağ gecikmesi, işlemci hızı ve iş yükü gibi parametreler ile açıklanabilir.

Çok az bir uğraş ile bilgisayarın tam gücü kullanıma açılabilir fakat parfor döngüsü satır satır çalıştırılamadığı için hata ararken kullanılmamalıdır. Programın tam olarak çalıştığına emin olduktan sonra, tekrarlayan koşumlarda alınan hızlı cevaplarla, araştırmacılar zorluk yaşamadan çalışmalarını gerçekleştirebilir.

#### <span id="page-25-1"></span>**2.7. Program Çalışma Süresi Optimizasyonu**

Bu kısımda, yazılan programdaki döngüler en aza indirilmiş ve empedans matris elemanı hesaplama ana fonksiyonu dışında tüm fonksiyonlar yeniden düzenlenmiş ve tüm işlemler matris işlemlerine dönüştürülmüştür. Bu değişiklik uygulanmamış program PRG1, uygulanmış program ise PRG2 olarak adlandırılacaktır.

## **3. KOD DOĞRULAMA**

<span id="page-26-0"></span>Bu kısımda daha önce doğrulanmış nokta uyumlama ve darbe fonksiyonu açılımı kullanılarak oluşturulan denklem setinden faydalanarak referans değerler elde edilmiştir. Bu referans değerler ile çalışma kapsamında hazırlanan programın karşılaştırması yapılmıştır. Karşılaştırmalarda "for" döngüleri azaltılarak hesaplama süresi optimize edilen sürüm de doğrulanmıştır. Hesaplama süreleri ise sonuçlar bölümünde ele alınacaktır. Referans çözüm için tüm şekillerde  $N = 424$  kullanılmış ve şekil açıklamasında bulunan parametreler kullanılmıştır. Tüm hesaplamalarda  $\phi^g = 180^\circ$  kullanılmıştır. Hata değerleri tablolarında  $L<sub>2</sub>$  norm kullanılarak bulunan değerler parantez içinde belirtilmiştir. Diğer değerler ise ortalama hata değerleridir. Sonuçlar karşılaştırılırken ağdaki hücre sayısı, Gauss integrasyon nokta sayısı, dalga boyu ve yapının boyutları değiştirilerek hem referans hem de hazırlanan program koşulmuş ve sonuçlar karşılaştırılmıştır. Referans çözüm ile aralarında küçük farklar bulunduğu tespit edilmiş ve hesaplama sürelerini karşılaştırmak için elverişli olduğu görülmüştür. Benzetimi yapılan geometriler için konturun yönü önemli değildir. Tek bir yönde baştan sona hareket etmesi tek gerekliliktir.

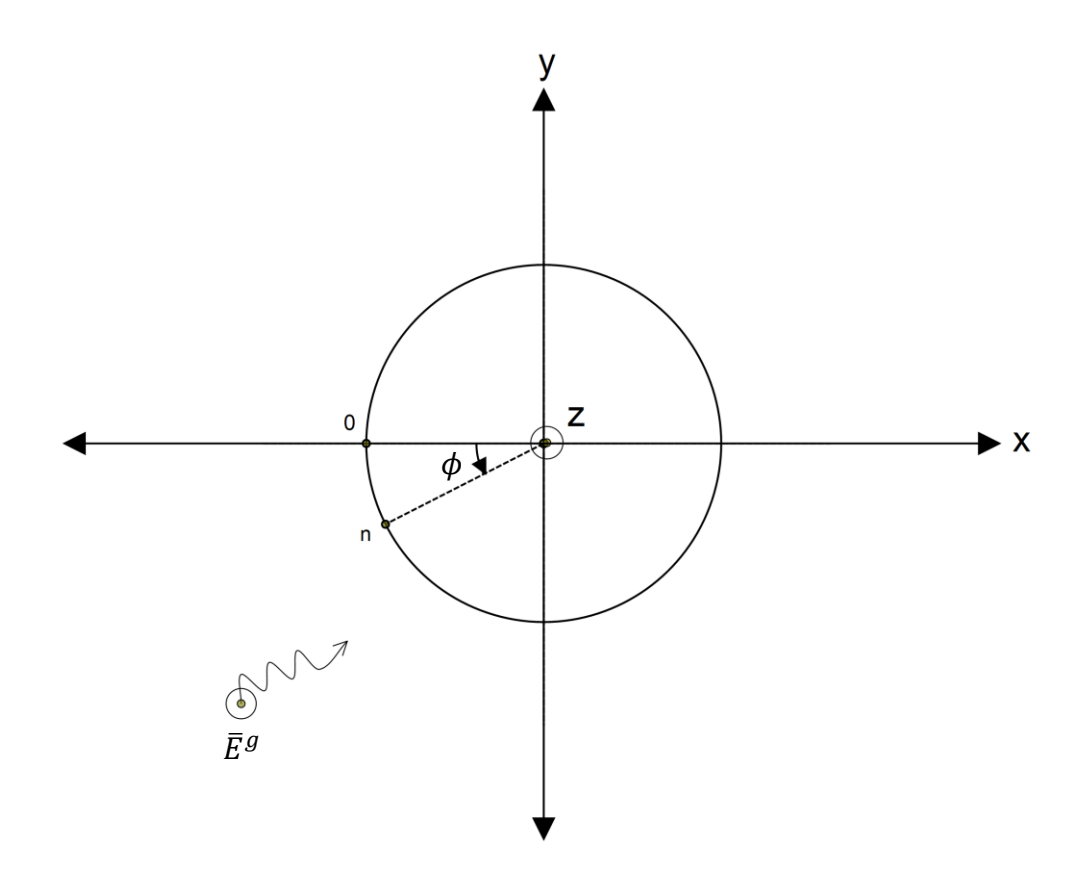

<span id="page-26-1"></span>Şekil 3.1 Mükemmel iletken, içi dolu ve z yönünde sonsuz bir silindir için problem tanımı. (Daire cevresi =  $1\lambda$ )

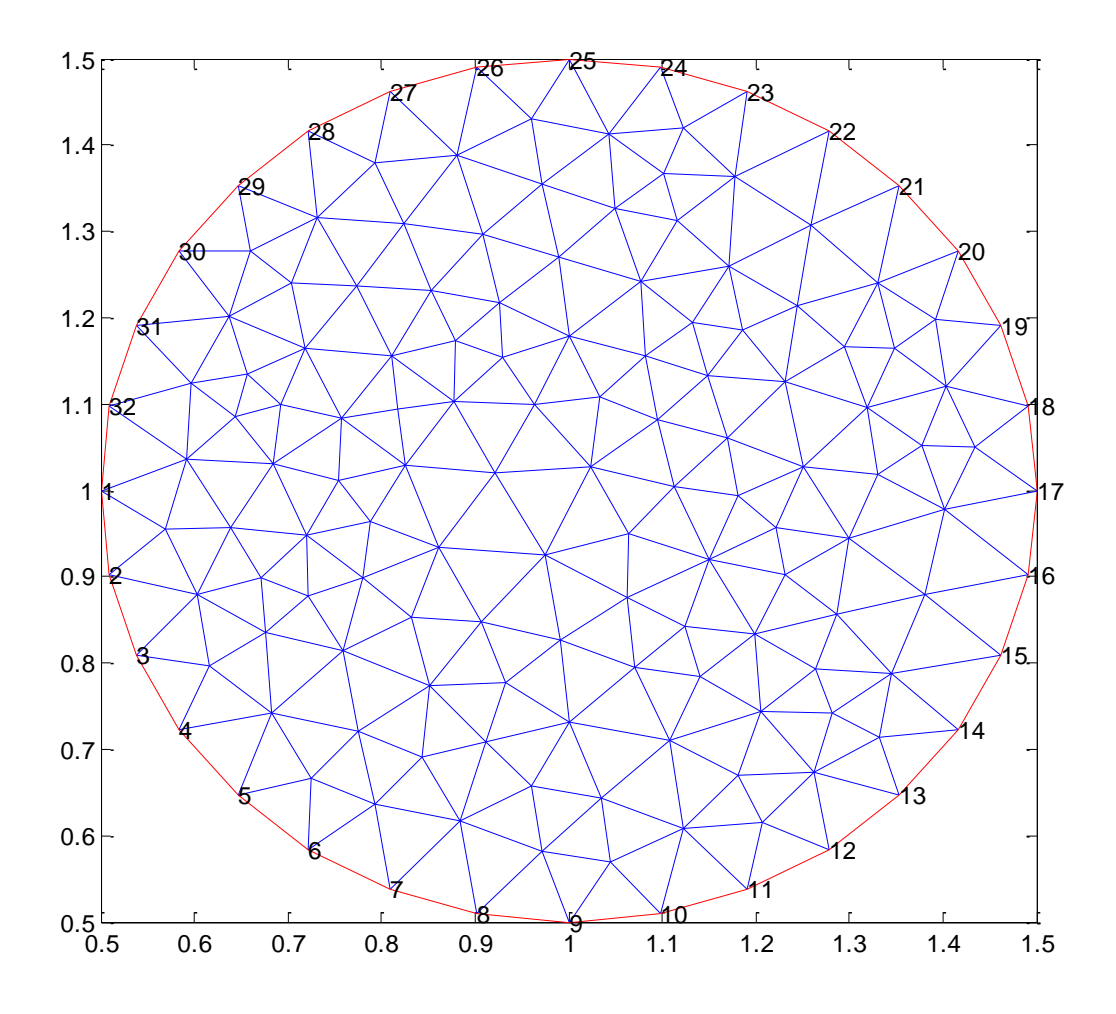

<span id="page-27-1"></span>Şekil 3.2 PDEtool ile oluşturulmuş kesit alan ağının program için düzenlenmiş hali. (Konturdaki hücre sayısı  $N = 32$ )

Yapılan doğrulama sonuçlarından kolayca görüldüğü gibi büyük oranda sonuçlar aynı çıkmaktadır. Karşılaşılan en büyük hatanın akımın düşük olduğu bölgelerde gerçekleşen dalgalanmadan olduğu görülmektedir.

#### <span id="page-27-0"></span>**3.1. Gauss İntegrasyon Noktası Sayısı Değiştirilerek Program Doğrulanması**

Bu kısımda benzetimde kullanılan Gauss integrasyon nokta sayısı değişimiyle ortaya çıkan hata oranları incelenmiştir. Hata oranı sonuçlarına göre kullanılacak nokta sayısı belirlenmiştir. Bu kısımda daire çevresi 1  $\lambda$  ve dalga geliş açısı  $\phi^g = 180^\circ$ 'dir.

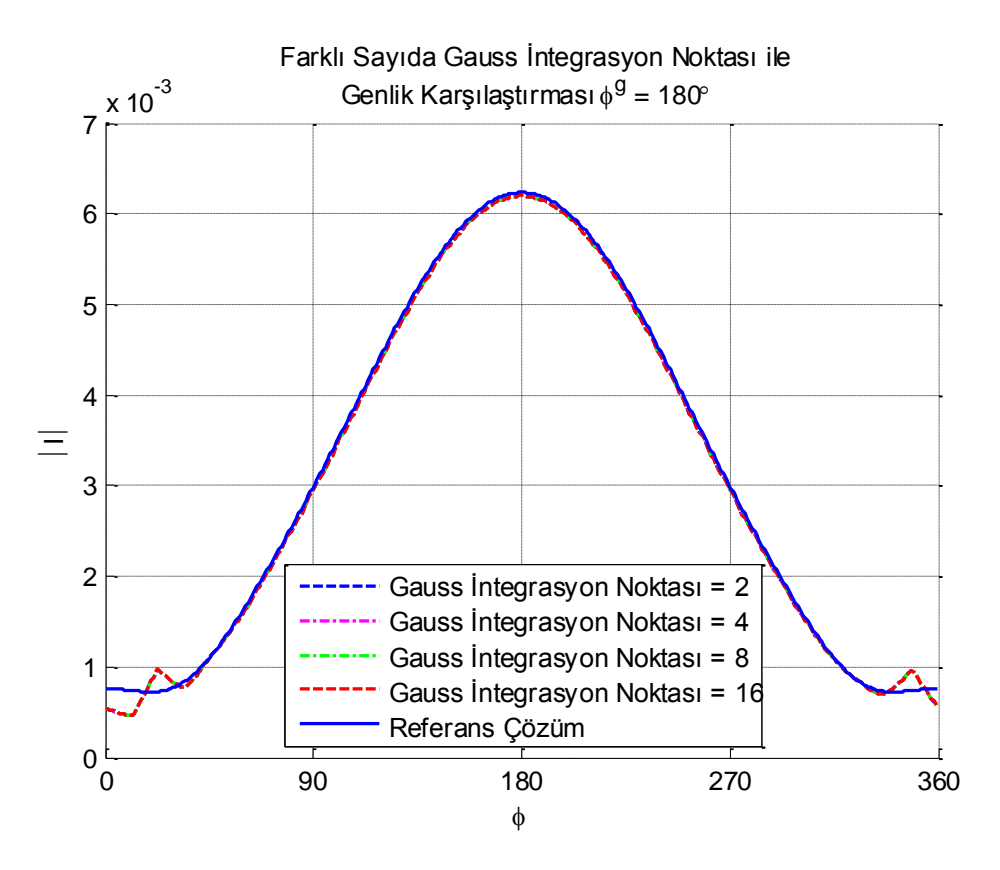

Şekil 3.3 Gauss integrasyon noktası sayısı değiştirildiğinde genlik değişimi.  $(\lambda = 0.3 \text{ m } N = 32)$ 

<span id="page-28-0"></span>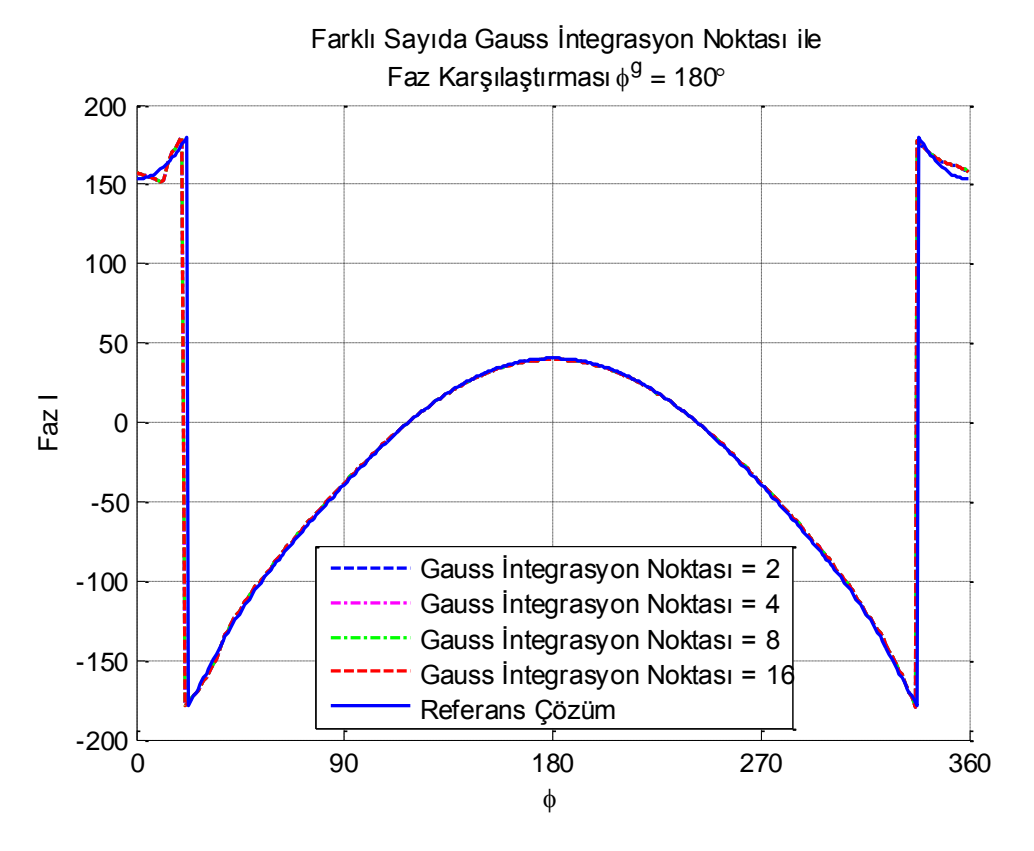

<span id="page-28-1"></span>Şekil 3.4 Gauss integrasyon noktası sayısı değiştirildiğinde faz değişimi.  $(\lambda = 0.3 \text{ m } N = 32)$ 

|                                | $Hata(\%)$ |  |                                                             |    |
|--------------------------------|------------|--|-------------------------------------------------------------|----|
| Gauss integrasyon nokta sayısı |            |  |                                                             | 16 |
| Genlik (bkz. Şekil 3.3)        |            |  | $\vert 0.0410 \vert 0.0411 \vert 0.0411 \vert 0.0411 \vert$ |    |
| Faz (bkz. Şekil 3.4)           |            |  | $\vert 0.0436 \vert 0.0438 \vert 0.0438 \vert 0.0438 \vert$ |    |
| Akim $(L_2 \text{ norm})$      |            |  | $\vert 0.0236 \vert 0.0238 \vert 0.0238 \vert 0.0238 \vert$ |    |

Tablo 3.1 Gauss integrasyon nokta sayısı değiştirildiğinde hesaplanan hata oranları

Şekil 3.3 ve 3.4'de  $N = 32$  için Gauss integrasyon noktası sayısı büyüdükçe bir değişiklik olmadığı Tablo 3.1'de verilen hata oranları incelendiğinde görülmektedir. Bu testlerden sonra 4 noktada Gauss toplamı almanın uygun olacağı tespit edilmiştir.

#### <span id="page-29-0"></span>**3.2. Hücre sayısı Değiştirilerek Program Doğrulanması**

Bu kısımda benzetimde kullanılan ağdaki hücre sayısı değişimiyle ortaya çıkan hata oranları incelenmiştir. Hücre sayısı değişimiyle yapılan yaklaşımların geçerliliğini koruduğunun doğrulanması amaçlanmaktadır. Bu kısımda daire çevresi 1 $\lambda$  ve dalga geliş açısı  $\phi^g$  = 180°'dir.

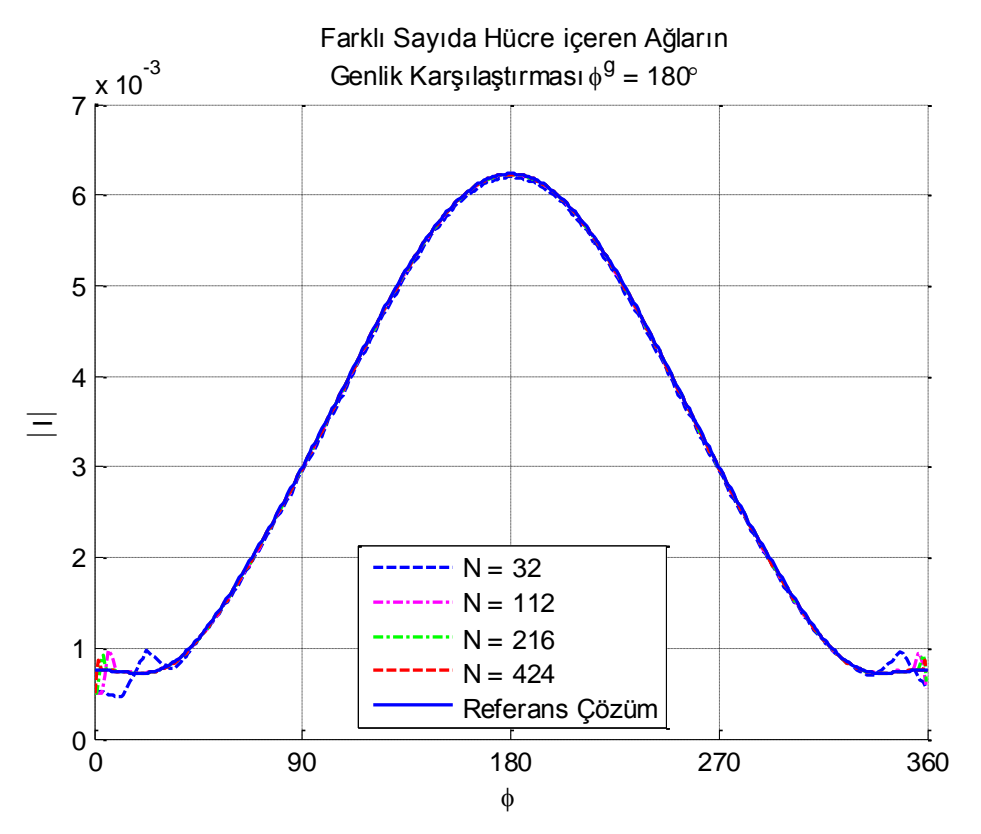

<span id="page-29-1"></span>Şekil 3.5 Ağın hücre sayısı arttırıldığındaki genlik değişimi.  $(\lambda = 0.3 \text{ m}, \text{ Gauss integrasyon noktas} = 4)$ 

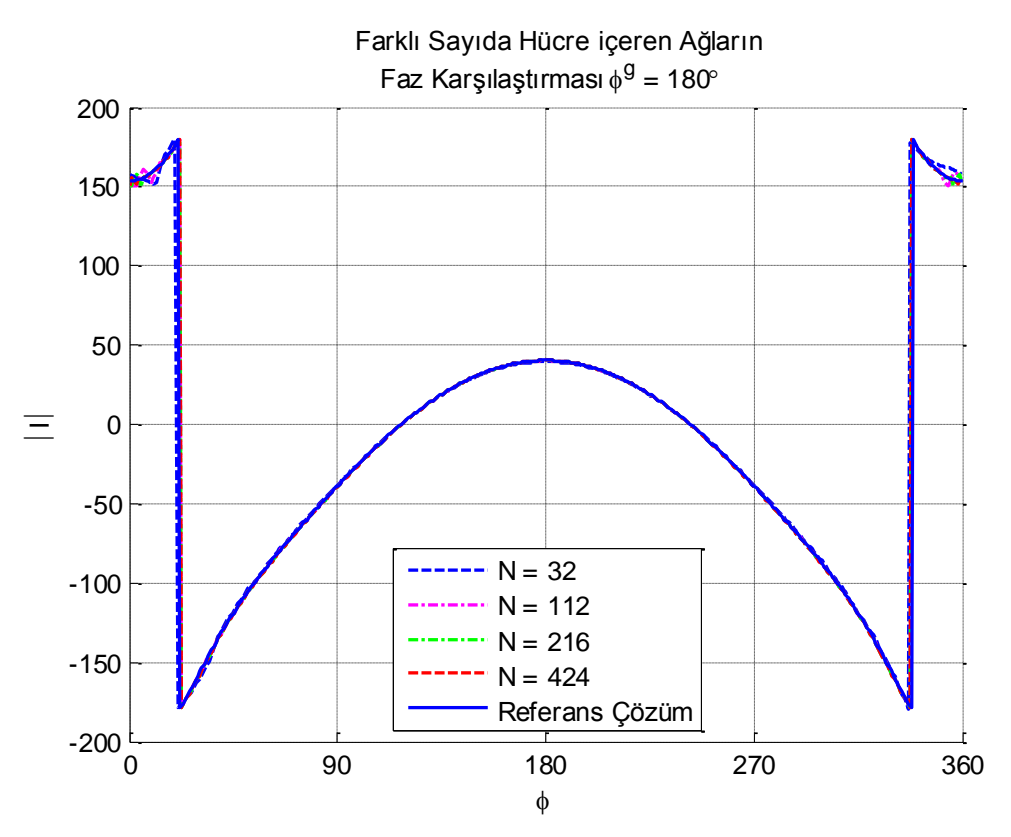

Şekil 3.6 Ağın hücre sayısı arttırıldığındaki faz değişimi.  $(\lambda = 0.3 \text{ m}, \text{Gauss} \text{ integrasyon} \text{ nokta say} \text{ is a constant})$ 

<span id="page-30-1"></span>Tablo 3.2 Hücre sayısı değiştirildiğinde hesaplanan hata oranları

|                                                        | $Hata(\%)$ |                                     |     |     |
|--------------------------------------------------------|------------|-------------------------------------|-----|-----|
| Hücre Sayısı                                           | 32         | 112                                 | 216 | 424 |
| Genlik (bkz. Şekil 3.5) $ 4.1110 1.0420 0.5450 0.2360$ |            |                                     |     |     |
| Faz (bkz. Şekil 3.6)                                   |            | 4.3840   0.3440   0.1570   0.1080   |     |     |
| Akim $(L_2$ norm)                                      |            | $2.3822$   1.0045   0.6859   0.4143 |     |     |

Şekil 3.5 ve 3.6'da incelenen ağı oluşturan hücre sayısı değişikliklerinde, şekil geneline bakarak,  $\theta = 0^{\circ}$  ve 360° civarındaki dalgalanma dışında ve Tablo 3.2'deki hata sonuçlarına bakarak da  $N = 112$  veya daha büyük olduğunda en fazla %1 hata ile büyük oranda örtüştüğü görülmektedir. Dalgalanmayı makul bir seviyede tutmak için daha sonraki grafiklerde  $N = 112$  alınarak devam edilecektir. Bu kısımda daire çevresi 1 $\lambda$  ve dalga geliş  $ac_{1} \phi^{g} = 180^{\circ}$ dir.

#### <span id="page-30-0"></span>**3.3. Dalgaboyu Değiştirilerek Program Doğrulanması**

Bu kısımda benzetim yapılan dalga boyu değişimiyle ortaya çıkan hata oranları incelenmiştir. Programın farklı frekanslar için de doğru sonuç verdiğinin doğrulanması amaçlanmaktadır. Bu kısımda daire çevresi 1 $\lambda$  ve dalga geliş açısı  $\phi^g = 180^\circ$ 'dir.

<span id="page-31-0"></span>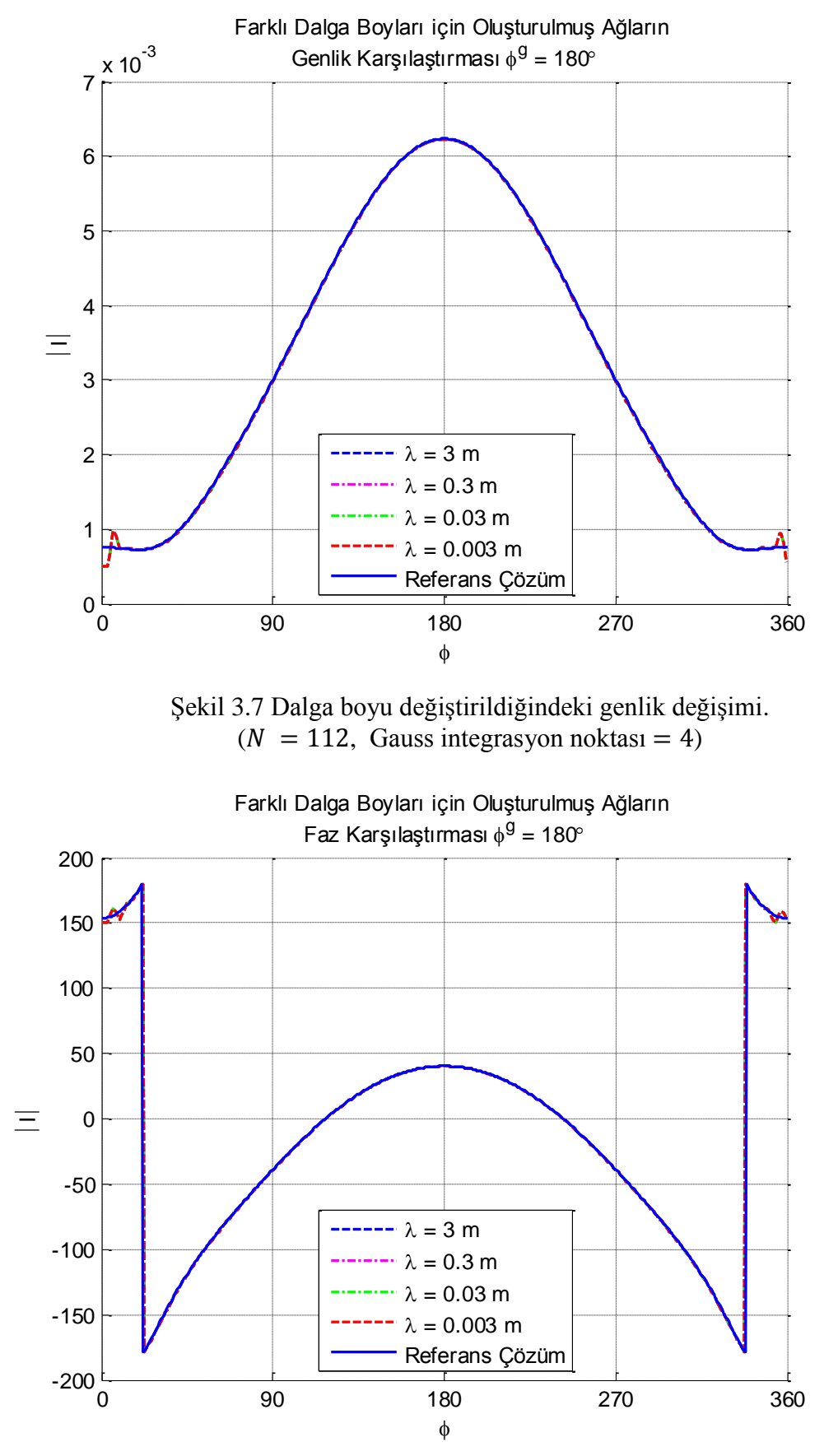

<span id="page-31-1"></span>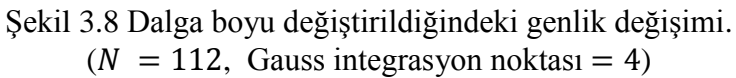

|                                                             | Hata $(\%)$   |                                                             |      |                                     |
|-------------------------------------------------------------|---------------|-------------------------------------------------------------|------|-------------------------------------|
| Dalga Boyu (m)                                              | $\mathcal{R}$ | 0.3                                                         | 0.03 | 0.003                               |
| Genlik (bkz. Şekil 3.7)   1.0420   1.0420   1.0420   1.0420 |               |                                                             |      |                                     |
| Faz (bkz. Sekil 3.8)                                        |               | $\left  0.3440 \right  0.3440 \left  0.3440 \right  0.3440$ |      |                                     |
| Akim $(L_2 \text{ norm})$                                   |               |                                                             |      | $1.0045$   1.0045   1.0045   1.0045 |

Tablo 3.3 Dalgaboyu değiştirildiğinde hesaplanan hata oranları

Şekil 3.7, 3.8'de ve hata oranlarının verildiği Tablo 3.3'de gösterilen denemelerle dalga boyunun sonuç üzerinde hiçbir etkisinin olmadığı tespit edilmiştir. Tüm program çıktıları aynı hata yüzdesine sahiptir. Bu kısımda daire çevresi 1 $\lambda$  ve dalga geliş açısı  $\phi^g = 180^\circ$ 'dir.

#### <span id="page-32-0"></span>**3.4. Daire Çapı Değiştirilerek Program Doğrulanması**

Bu kısımda benzetimi yapılan yapının kesit alanı büyüklüğü değiştirildiğinde ortaya çıkan hata oranları incelenmiştir. Programın farklı frekanslar için de doğru sonuç verdiğinin doğrulanması amaçlanmaktadır.

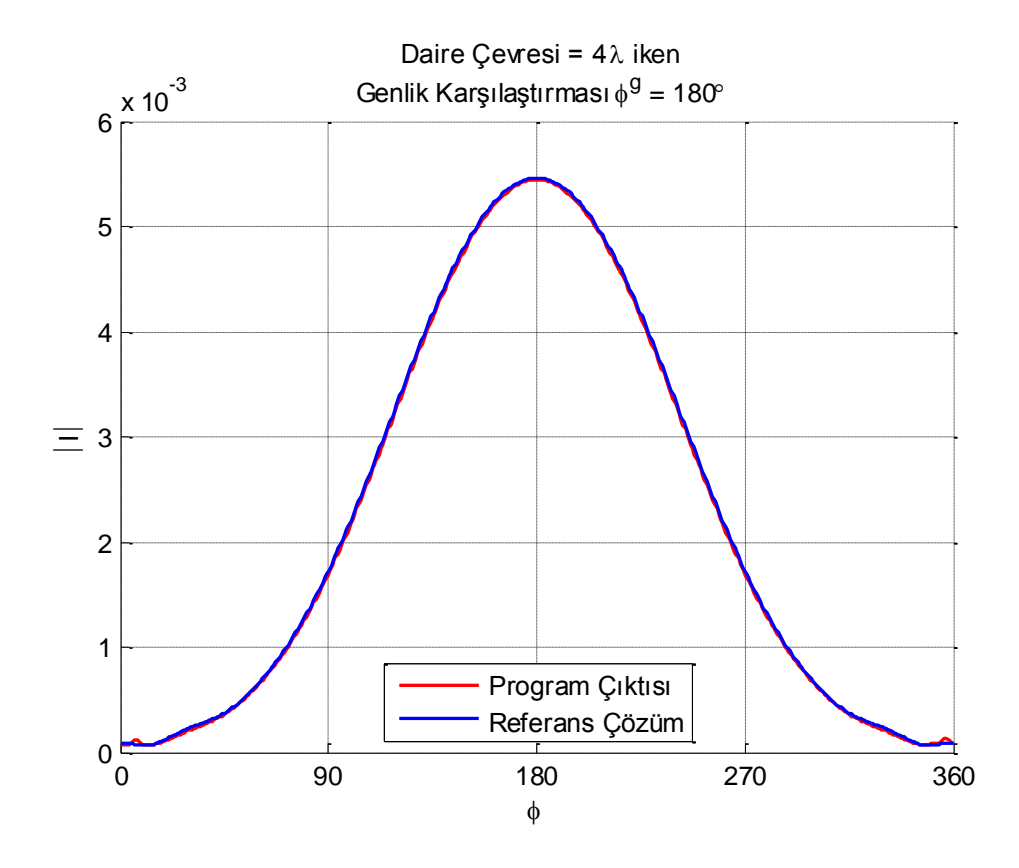

<span id="page-32-1"></span>Şekil 3.9 Daire çapı değiştirildiğinde genlik değişimi. (Daire çevresi = 4 $\lambda$ ,  $N = 112$ , Gauss integrasyon noktası = 4 ve  $\lambda = 0.3$  m)

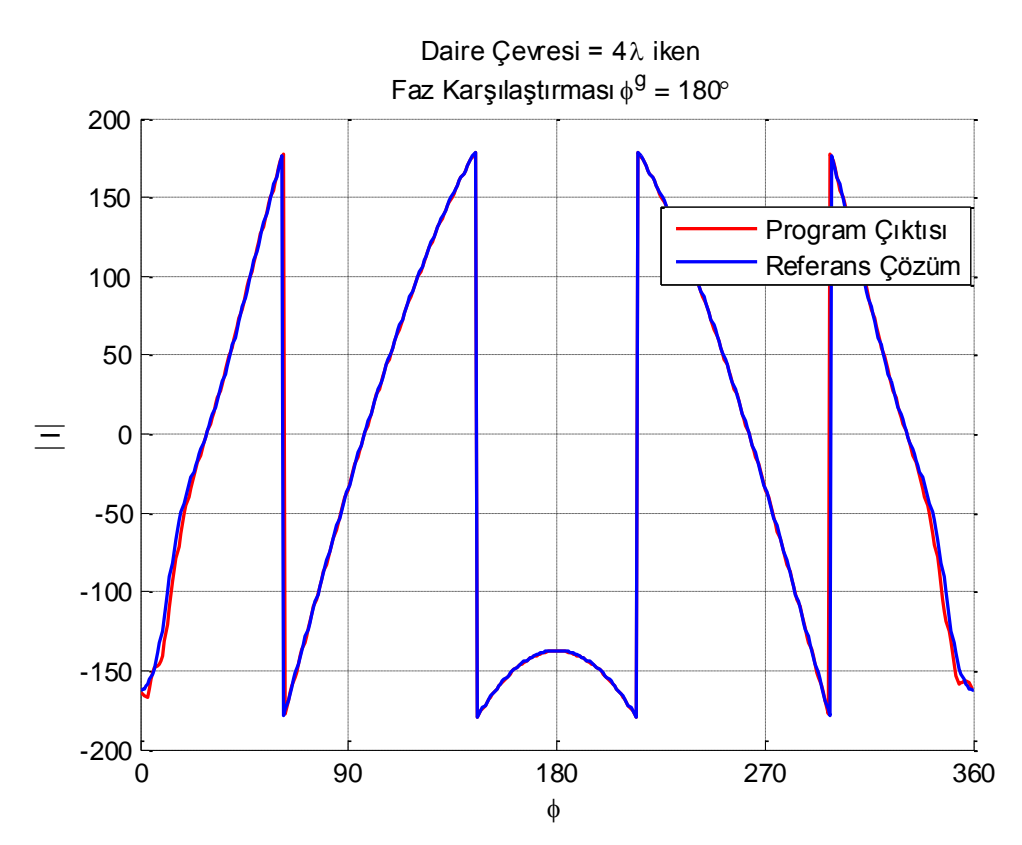

<span id="page-33-0"></span>Şekil 3.10 Daire çapı değiştirildiğinde faz değişimi. (daire çevresi = 4 $\lambda$ ,  $N = 112$ , Gauss integrasyon noktası = 4 ve  $\lambda = 0.3$  m)

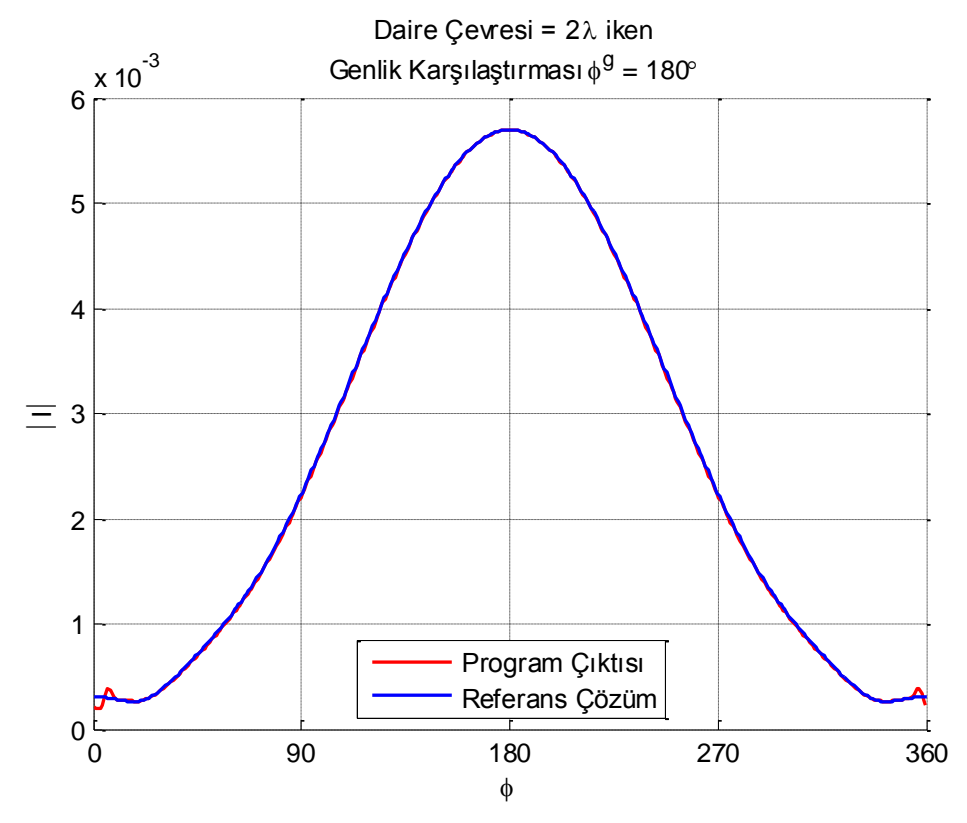

<span id="page-33-1"></span>Şekil 3.11 Daire çapı değiştirildiğinde genlik değişimi. (daire çevresi =  $2\lambda$ , N = 112, Gauss integrasyon noktası = 4 ve  $\lambda$  = 0.3 m)

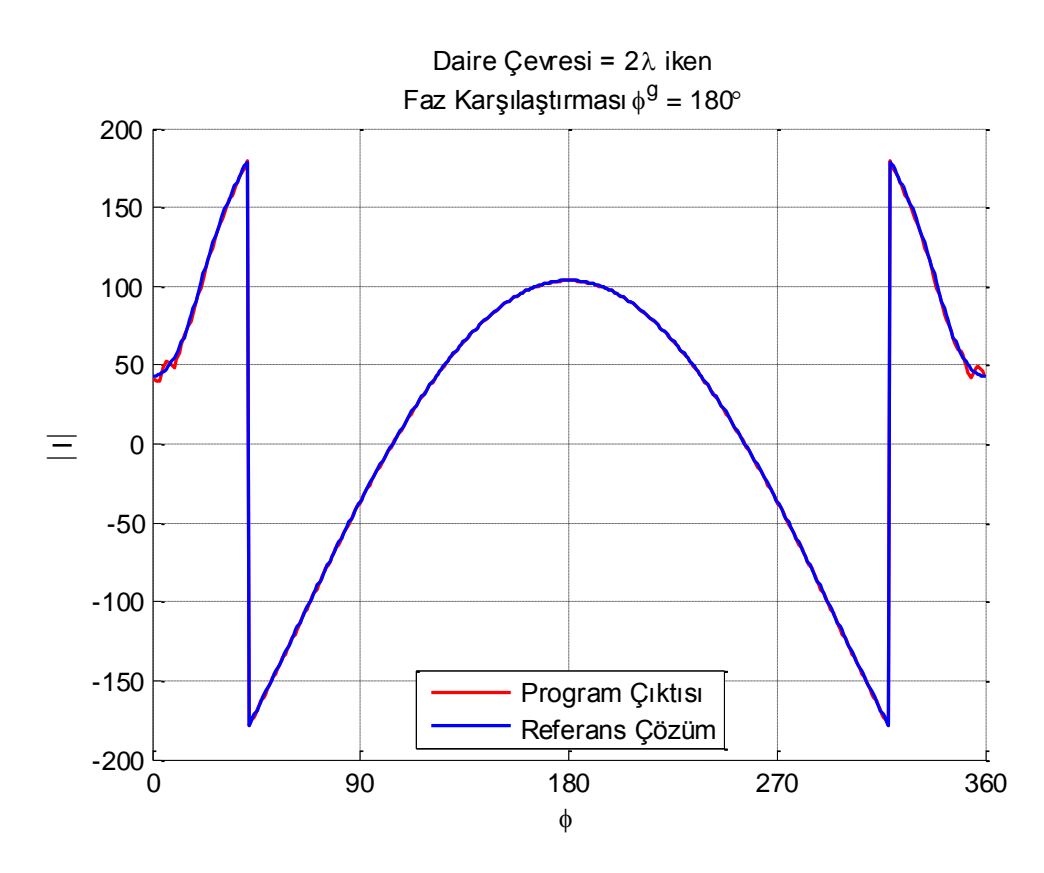

Şekil 3.12 Daire çapı değiştirildiğinde faz değişimi. (Daire çevresi = 2 $\lambda$ ,  $N = 112$ , Gauss integrasyon noktası = 4 ve  $\lambda = 0.3$  m)

<span id="page-34-0"></span>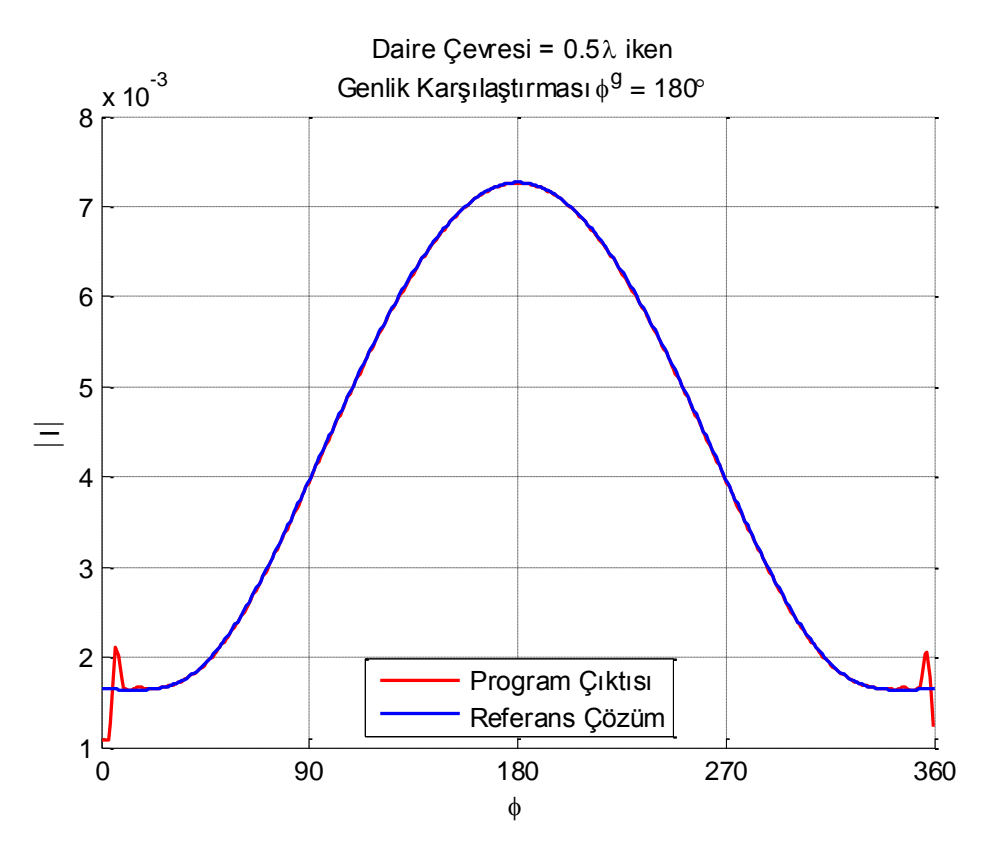

<span id="page-34-1"></span>Şekil 3.13 Daire çapı değiştirildiğinde genlik değişimi. (Daire çevresi = 0.5 $\lambda$ ,  $N = 112$ , Gauss integrasyon noktasi = 4 ve  $\lambda = 0.3$  m)

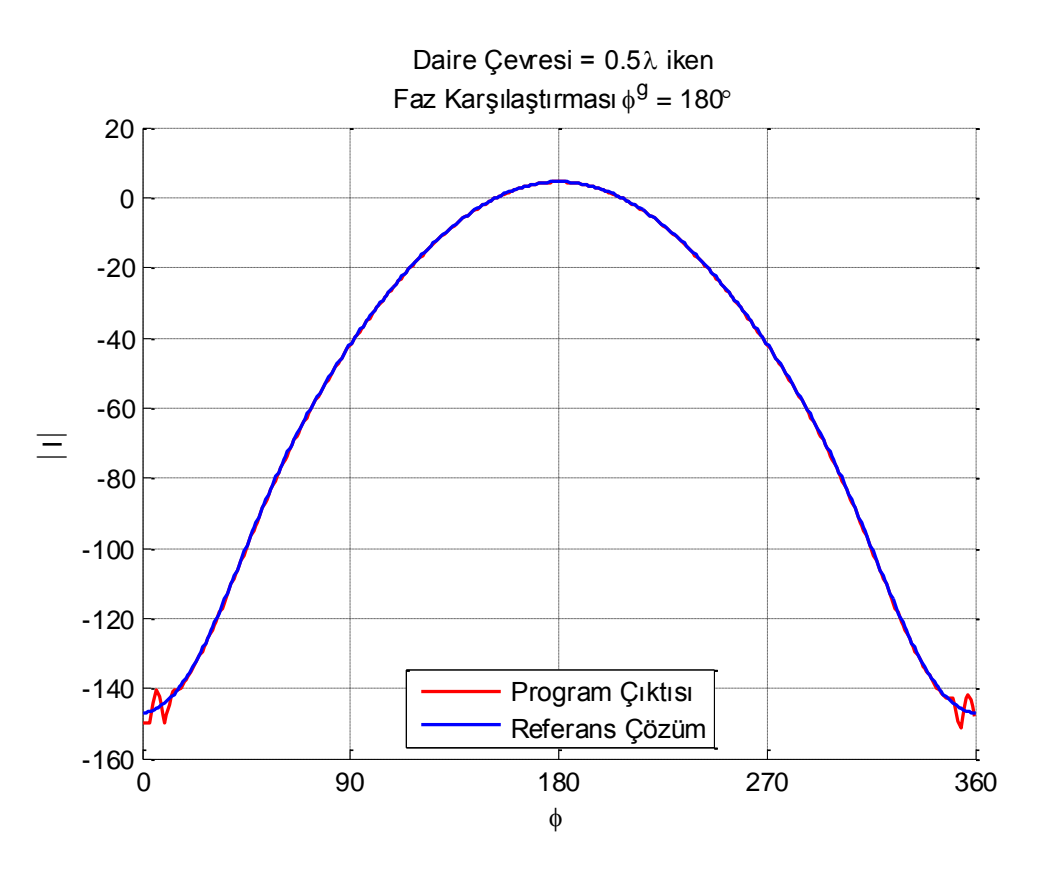

<span id="page-35-0"></span>Şekil 3.14 Daire çapı değiştirildiğinde faz değişimi, (Daire çevresi = 0.5 $\lambda$ ,  $N = 112$ , Gauss integrasyon noktası = 4 ve  $\lambda = 0.3$  m)

Şekil 3.9 ve 3.10'da daire çevresi 4 $\lambda$  olduğunda genlik ve faz grafikleri verilmiştir. Yapılan benzetimlerde küçük miktarda farklılıklar olduğu ve bunun en çok Şekil 3.10'da bulunduğu görülmektedir. Şekil 3.11 ve 3.12'de daire çevresi  $2\lambda$  olduğunda genlik ve faz grafikleri verilmiştir. Daha sonra Şekil 3.13 ve 3.14'te daire çevresi 0.5 $\lambda$  olduğunda genlik ve faz grafikleri verilmiştir. Daire çevresi 0.5 $\lambda$  ve 2 $\lambda$  için yapılan denemelerin referans çözüm ile büyük ölçüde örtüştüğü görülmektedir.

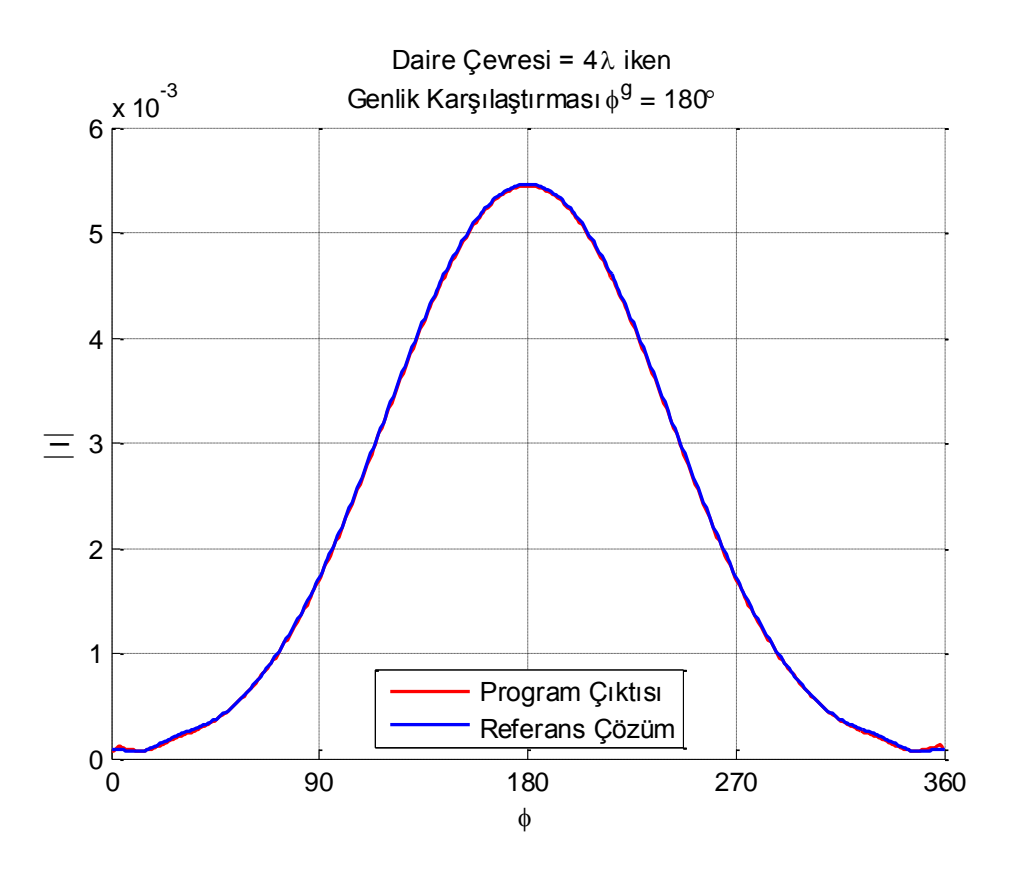

Şekil 3.15 Daire çapı değiştirildiğinde genlik değişimi. (Daire çevresi = 4 $\lambda$ ,  $N = 216$ , Gauss integrasyon noktası = 4 ve  $\lambda = 0.3$  m)

<span id="page-36-0"></span>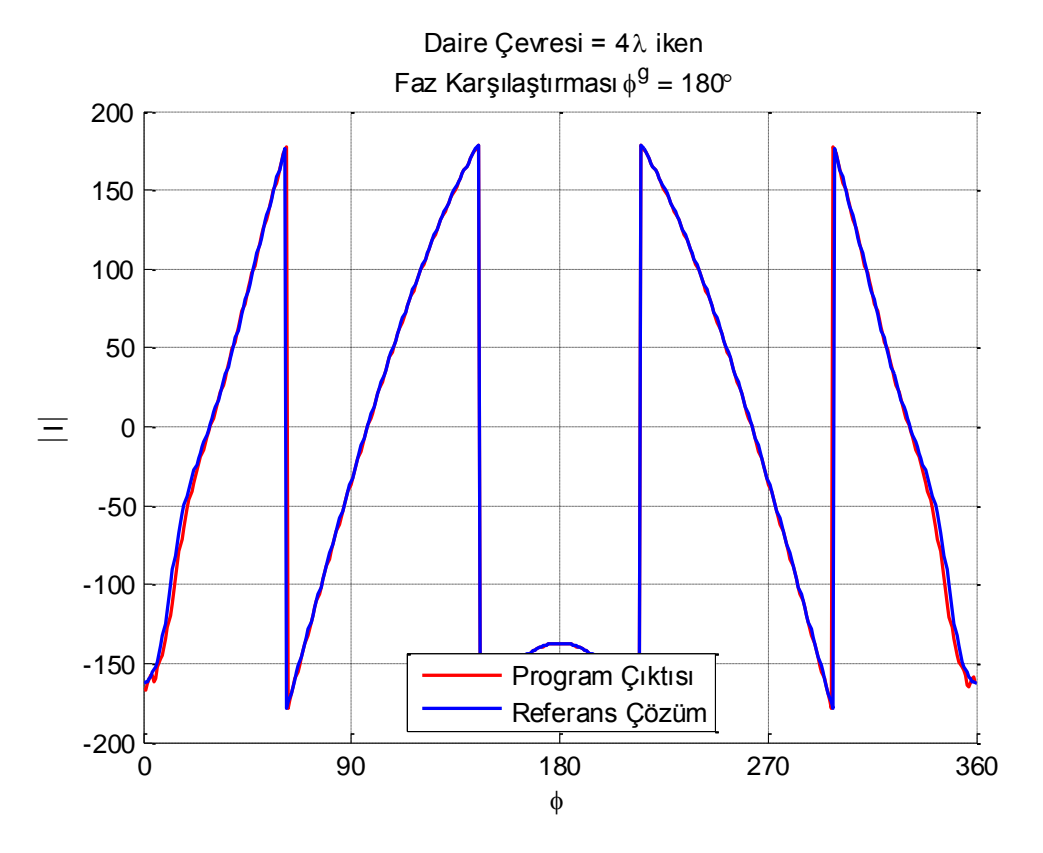

<span id="page-36-1"></span>Şekil 3.16 Daire çapı değiştirildiğinde faz değişimi. (Daire çevresi = 4 $\lambda$ ,  $N = 216$ , Gauss integrasyon noktası = 4 ve  $\lambda = 0.3$  m)

|                           | Hata $(\%)$ |                                              |                                  |  |            |
|---------------------------|-------------|----------------------------------------------|----------------------------------|--|------------|
| Daire Cevresi $(\lambda)$ | 0.5         |                                              |                                  |  | $4(N=216)$ |
| Genlik                    |             | $0.0099$   0.0104   0.0128   0.0351          |                                  |  | 0.0291     |
| Faz                       |             | $0.0104 \mid 0.0034 \mid 0.0107 \mid 0.0289$ |                                  |  | 0.0253     |
| Akim $(L_2$ norm)         |             | $1.7396$   1.0045   0.5751   0.8370          |                                  |  | 0.5010     |
| RK A                      |             |                                              | $0.0890 \mid 0.1560 \mid 0.5270$ |  | 0.5270     |

Tablo 3.4 Daire çapı değiştirildiğinde hesaplanan hata oranları

Şekil 3.10'daki durum  $N = 216$  için yeniden koşulduğunda şekil 3.15 ve 3.16 elde edilmektedir. Bu şekillerden de görüldüğü gibi  $N = 424$  hücre ile alınan referans çözüme oldukça yaklaşmaktadır, böylece Şekil 3.10'daki farkın kaynağının ağdaki hücrelerin boyutlarının λ'ya yaklaşması yani benzetim için yeterli uzamsal çözünürlükten uzaklaşılması olduğu tespit edilmiştir.

#### <span id="page-37-0"></span>**3.5. Radar Kesit Alanı Karşılaştırarak Program Doğrulanması**

Bu kısımda benzetimi yapılan yapının kesit alanı değiştirildiğinde ortaya çıkan hata oranlarının RKA sonuçlarına etkisi incelenmiştir. Bu kısımda bulunan hatalar Tablo 3.4'te verilen akım hata değerleri göz önünde bulundurularak incelenmiştir.

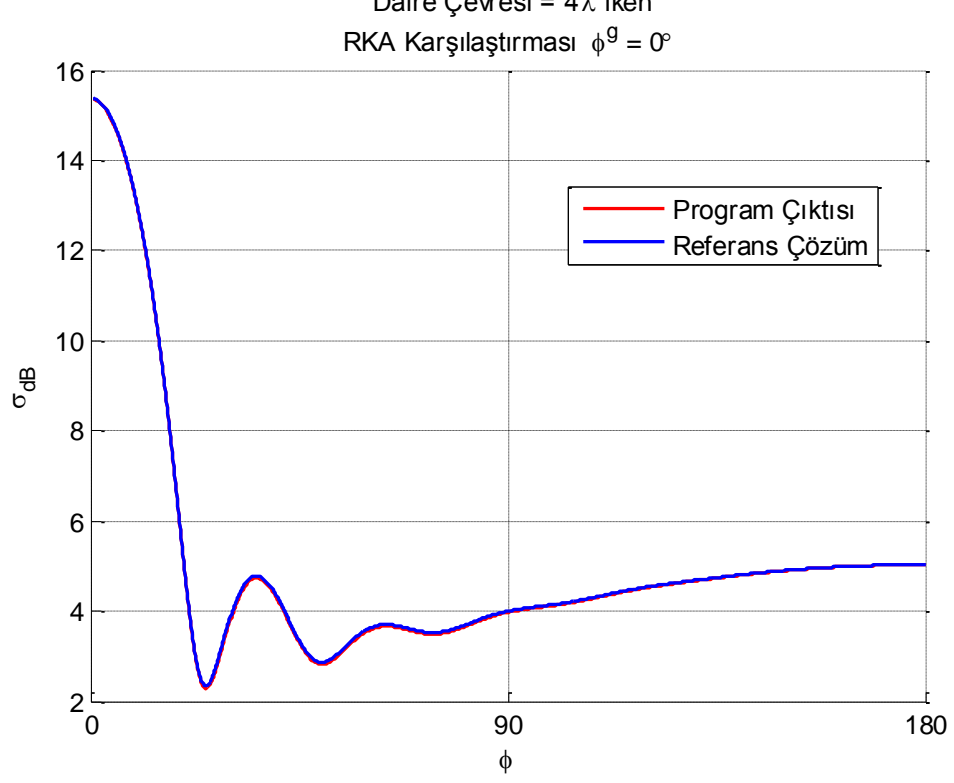

Daire Cevresi =  $4\lambda$  iken

<span id="page-37-1"></span>Şekil 3.17 Silindir RKA karşılaştırması.  $(\phi^g = 0^\circ, \text{ daire}$  çevresi = 4 $\lambda$ ,  $N = 216$ , Gauss integrasyon noktası = 4 ve  $\lambda = 0.3$  m)

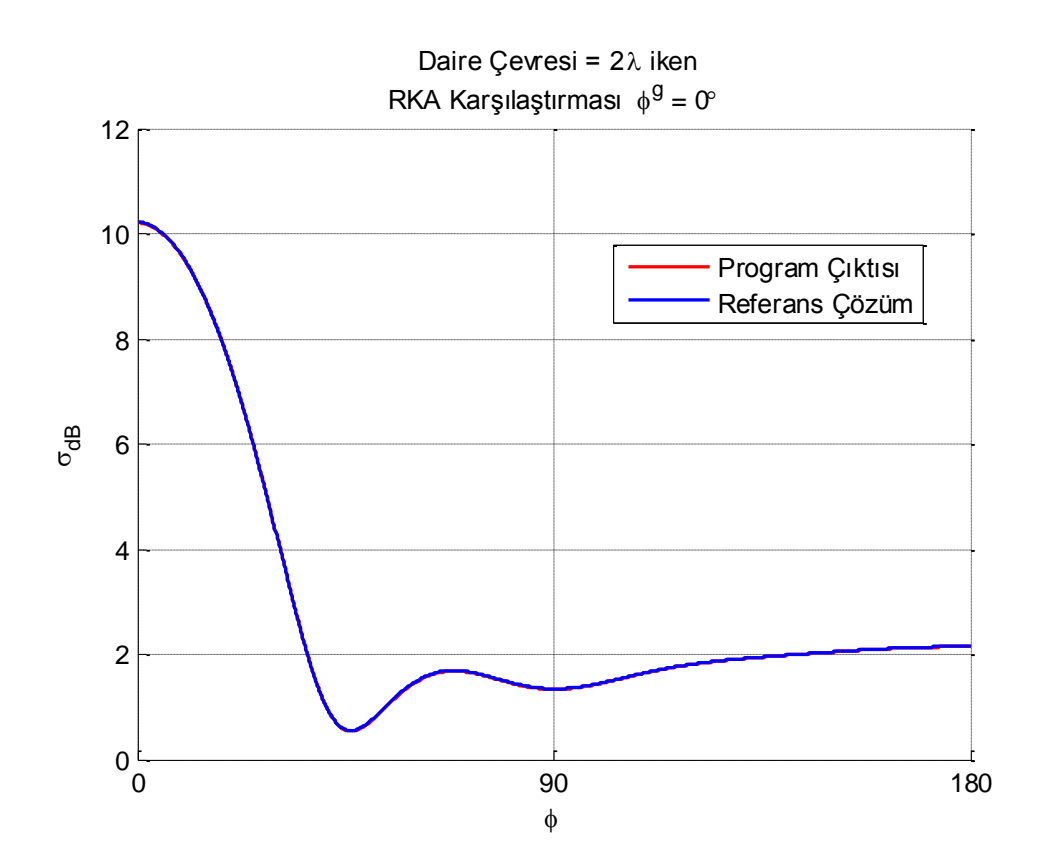

<span id="page-38-0"></span>Şekil 3.18 Silindir RKA karşılaştırması.  $(\phi^g = 0^\circ, \text{daire}$ , gevresi = 2  $\lambda$ ,  $N = 216$ , Gauss integrasyon noktası = 4 ve  $\lambda = 0.3$  m)

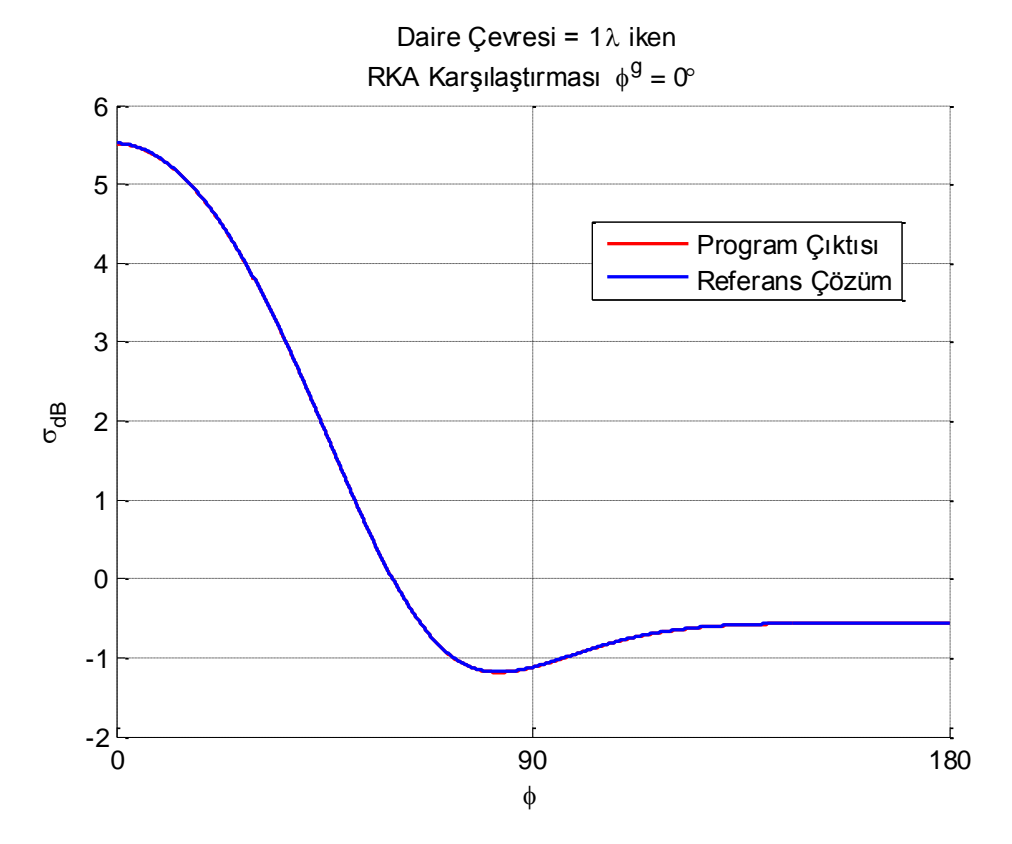

<span id="page-38-1"></span>Şekil 3.19 Silindir RKA karşılaştırması.  $(\phi^g = 0^\circ, \text{ daire}$  cevresi = 1 $\lambda$ ,  $N = 216$ , Gauss integrasyon noktası = 4 ve  $\lambda = 0.3$  m)

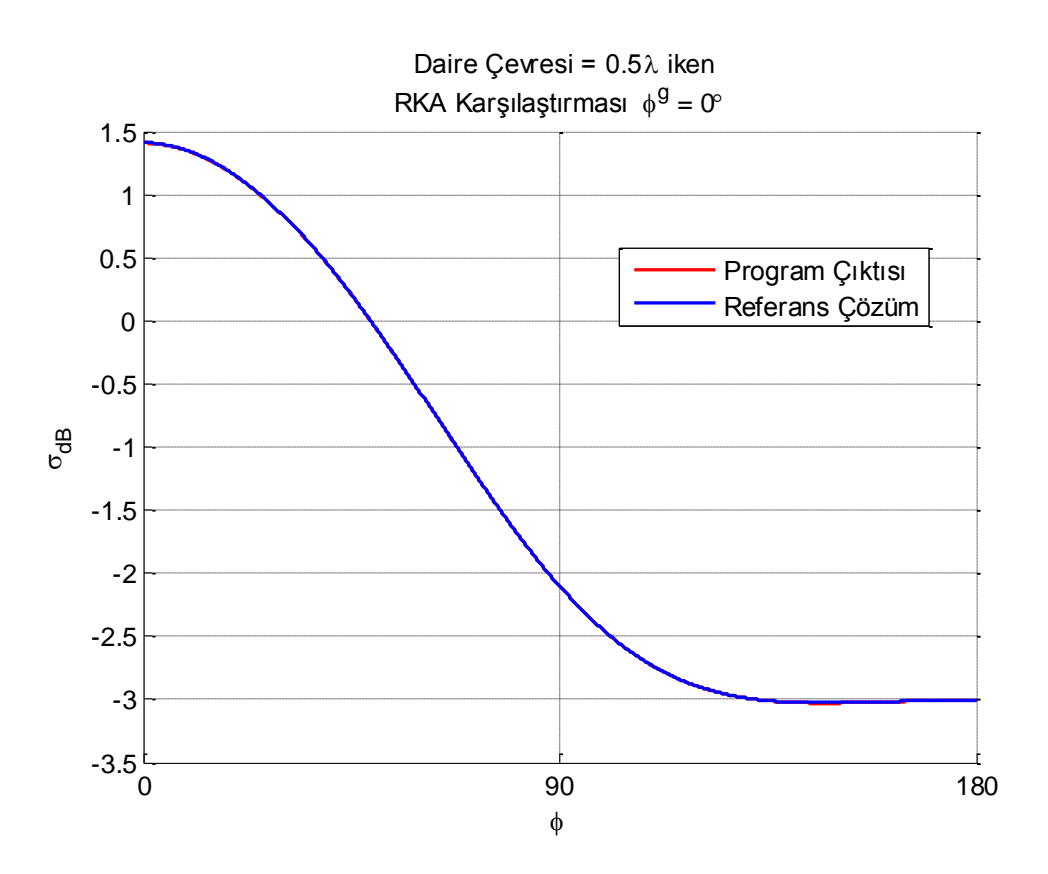

<span id="page-39-0"></span>Şekil 3.20 Silindir RKA karşılaştırması.  $(\phi^g = 0^\circ, \text{daire}$  cevresi = 0.5 $\lambda$ ,  $N = 216$ , Gauss integrasyon noktası = 4 ve  $\lambda = 0.3$  m)

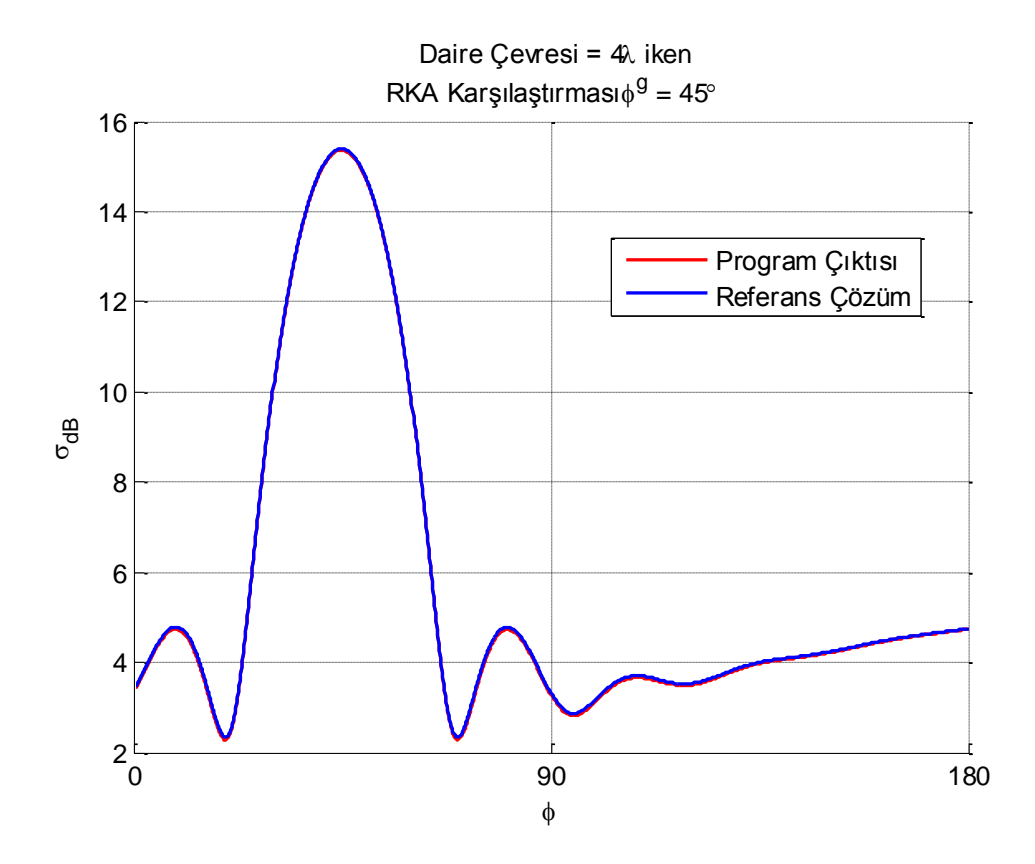

<span id="page-39-1"></span>Şekil 3.21 Silindir RKA karşılaştırması.  $(\phi^g = 45^\circ, \text{daire}$  cevresi = 4,  $N = 216$ , Gauss integrasyon noktası = 4 ve  $\lambda = 0.3$  m)

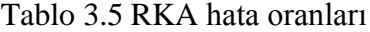

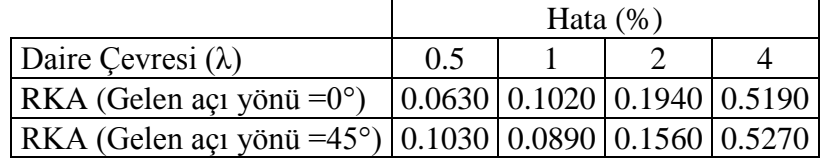

Birçok farklı durum için yapı üzerinde indüklenen akım referans çözüm ile doğrulanmıştır. Bu akımlar kullanılarak aynı yapının farklı boyutları için RKA incelenmiştir. Elde edilen sonuçlar yine referans çözüm ile elde edilen RKA ile karşılaştırılmış ve referans çözüm ile örtüştüğü görülmüştür.  $N = 216$  hücreli bir ağ kullanılmıştır. Şekil 3.17'de daire çevresi 4 $\lambda$ ve  $\phi^g = 0^\circ$  için RKA grafiği verilmiştir. Şekil 3.18'de daire çevresi 2 $\lambda$  ve  $\phi^g = 0^\circ$  için RKA grafiği verilmiştir. Şekil 3.19'da daire çevresi 1 $\lambda$  ve  $\phi^g = 0^\circ$  için RKA grafiği verilmiştir. Şekil 3.20'de daire çevresi 0.5 $\lambda$  ve  $\phi^g = 0^\circ$  için RKA grafiği verilmiştir. Şekil 3.21'de daire çevresi 4 $\lambda$  ve  $\phi^g = 45^\circ$  için RKA grafiği verilmiştir. Sonuçlarda yapı boyutu büyüdükçe en büyük radar kesit alanının da arttığı görülmektedir. Düzlem dalganın geldiği yönde radar kesit alanı en büyük değerde görülmektedir. Düzlem dalganın vurduğu ilk noktadan kontur üzerinde yaklaşık olarak  $\lambda/4$  uzaktaki doğrultuda en küçük radar kesit alanı görülmektedir. Aynı boyutta saçıcının farklı geliş açıları için incelenmesinde hata değerlerinin değiştiği görülmektedir. Bu durum RKA'nın 0° - 180° arasında alına örnekleri arasında hata araması yapılmasından kaynaklanmaktadır. Tablo 3.5'teki RKA hatalarının Tablo 3.4'teki akım hataları ile uyumlu olduğu görülmektedir.

#### **4. SONUÇLAR**

<span id="page-40-0"></span>Bu bölümde doğrulanan kodlar kullanılarak farklı şekillerde kesite sahip yapıların benzetimi gerçekleştirilmiştir. Benzetim programları koşulduğunda tamamlanma süreleri ile yapılan iyileştirmeler incelenmiştir. Bu incelemeler sırasında paralel hesaplama programı kullanılırken dikkat edilmesi gereken noktalar saptanmış ve süre karşılaştırmalarıyla gösterimi yapılmıştır.

#### <span id="page-40-1"></span>**4.1. Haç Kesit Alanlı Yapı Benzetimi Sonuçları**

Bu kısımda haç kesit alanlı yapının benzetimi yapılmıştır. RKA hesaplanırken  $\phi = 0$  noktası birinci hücrenin başladığı noktadır. Bu da Şekil 4.1'de  $N = 49$  için verilen örnekte gösterilmektedir.

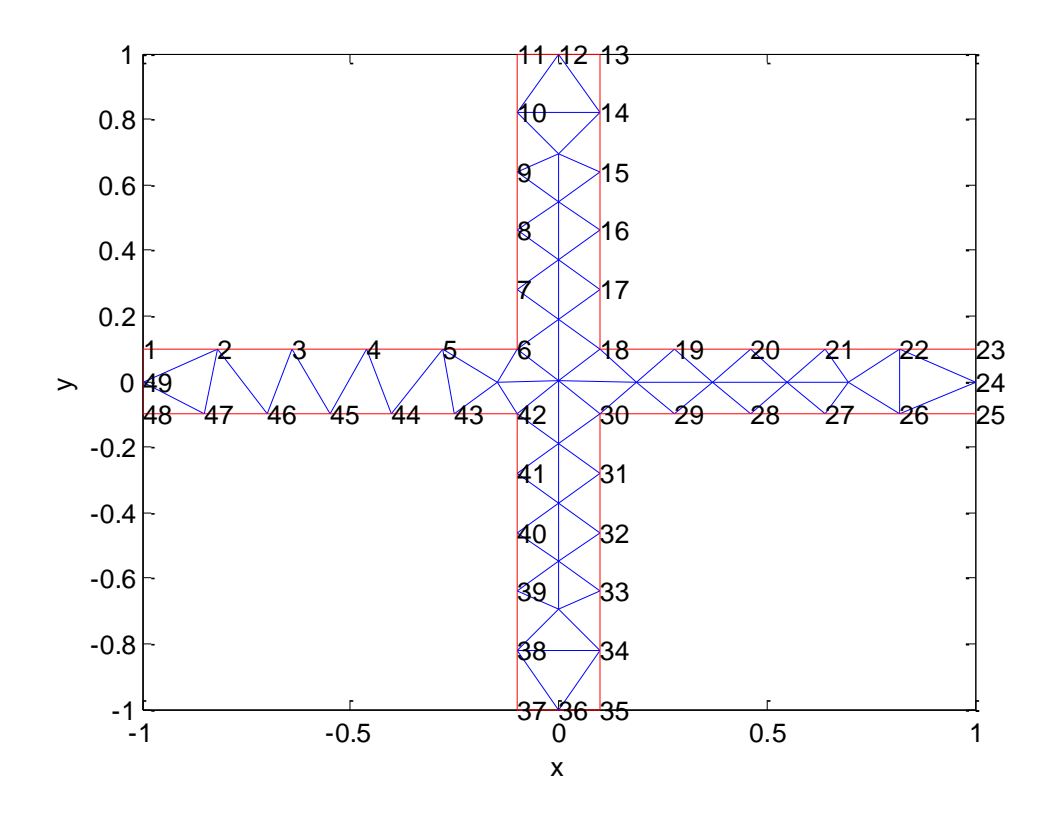

Şekil 4.1 Haç kesit alanlı yapı, örnek ağ görünümü.  $(N = 40)$ 

<span id="page-41-0"></span>Şekil 4.2-4 arasında farklı açılardan gelen düzlem dalgalar için RKA grafikleri verilmiştir. Beklendiği gibi gelen dalga yönünde en büyük radar kesit alanı elde edilmiştir. Geliş açısı  $\phi^g = 45^\circ$  ve haç uçları arası mesafe 1 $\lambda$  olduğunda,  $\phi = 135^\circ$  yakınlarında RKA'nın  $\sigma_{dB} =$ −35 dB seviyesine kadar indiği görülmektedir. Şekil 4.2'de yapının simetrik oluşu görülmektedir.

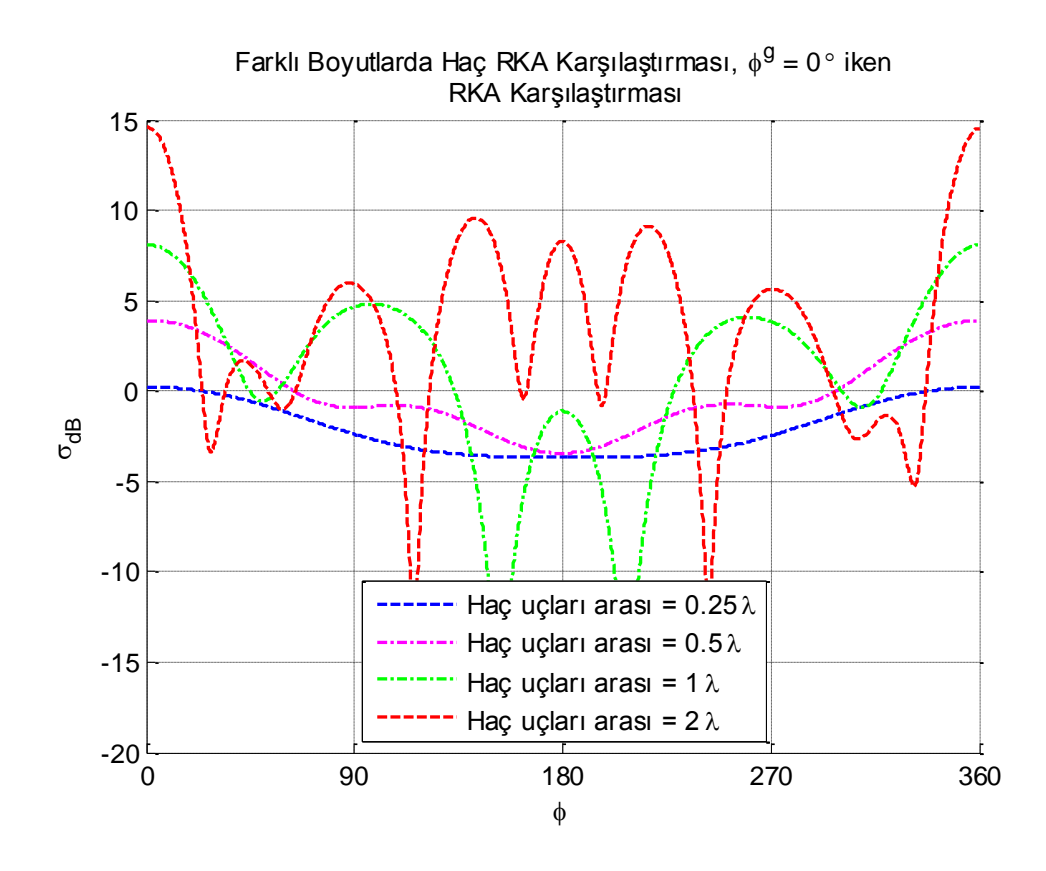

Şekil 4.2 Haç kesit alanlı yapı RKA karşılaştırması. ( $N = 277$ ,  $\phi^g = 0^\circ$ )

<span id="page-42-0"></span>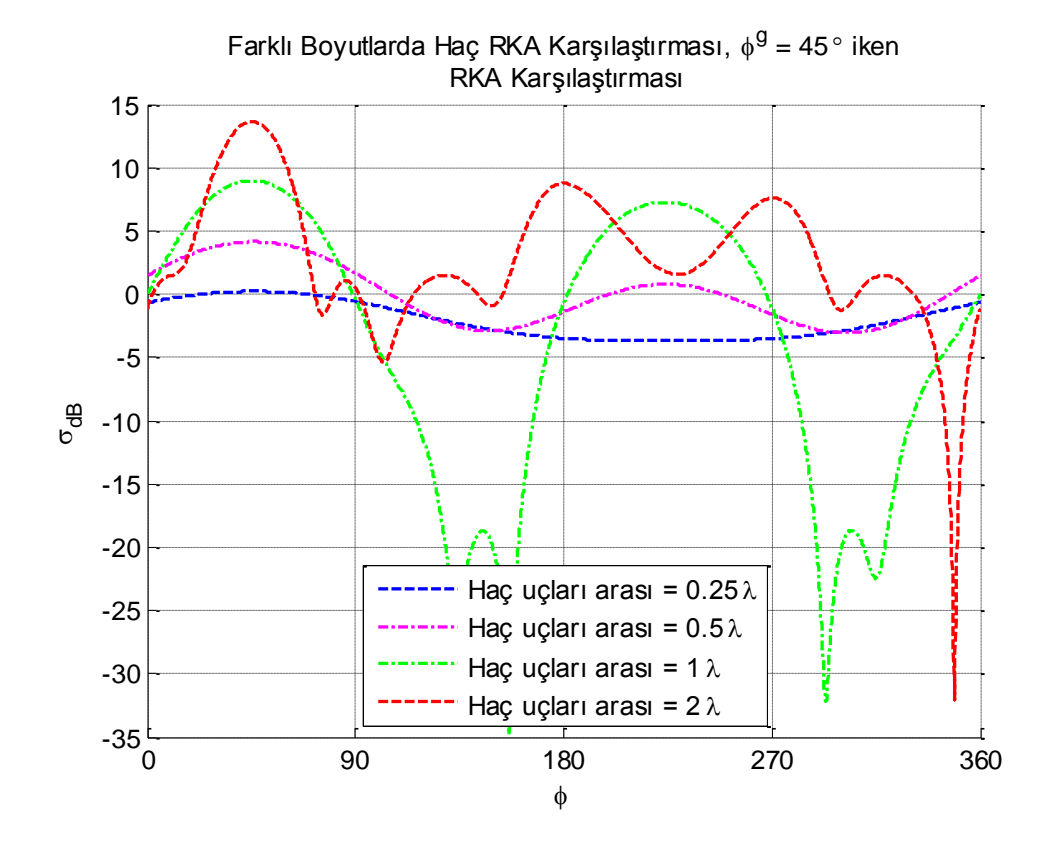

<span id="page-42-1"></span>Şekil 4.3 Haç kesit alanlı yapı RKA karşılaştırması. ( $N = 277$ ,  $\phi^g = 45^\circ$ )

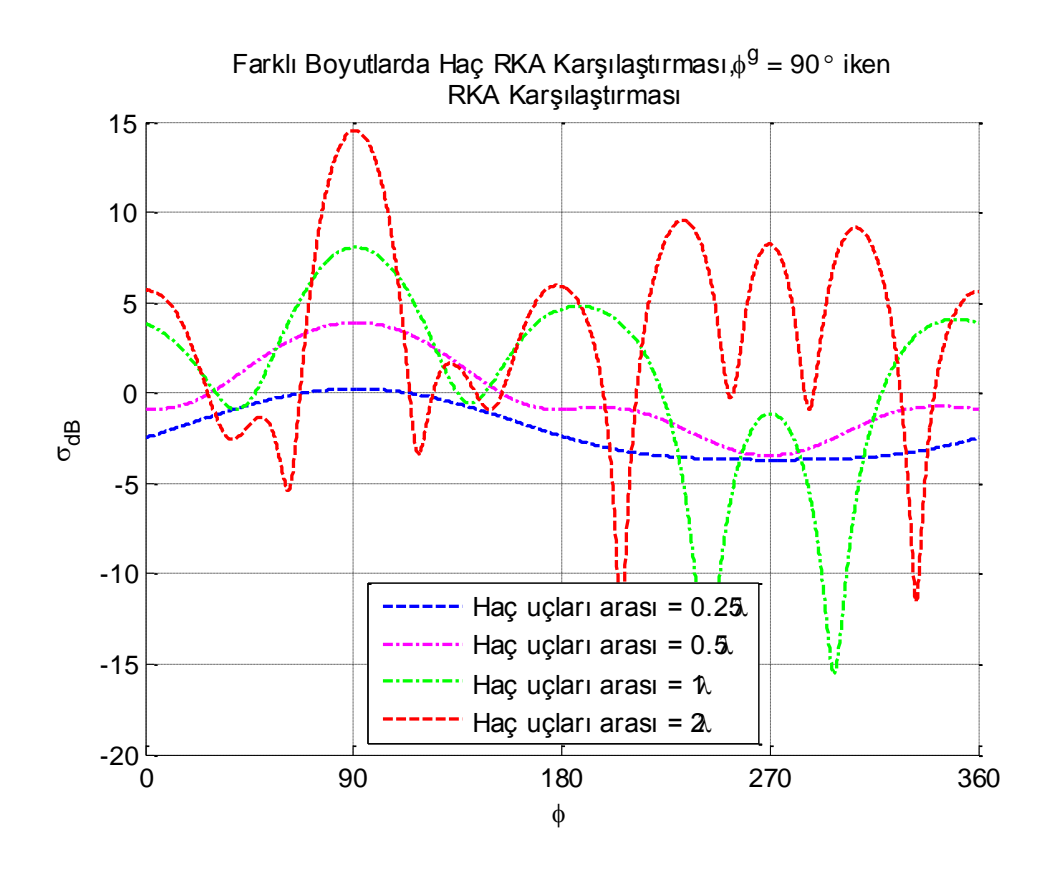

Şekil 4.4 Haç kesit alanlı yapı RKA karşılaştırması. ( $N = 277$ ,  $\phi^g = 90^\circ$ )

#### <span id="page-43-1"></span><span id="page-43-0"></span>**4.2. Yanyana Dizilmiş Dört Haç Kesit Alanlı Yapı Benzetimi**

Bu kısımda uçları arası  $1 \text{GHz}$ 'de  $1 \lambda$  olan 4 haç kesit alanlı yapının yanyana dizilmesiyle oluşan yapının benzetimi yapılmıştır. Sonuçlar frekansa bağlı olarak tek bir saçılma açısında incelenmiştir. Şekil 4.5'de yapının kesit alanı ve oluşturulan ağ gösterilmektedir. Şekil 4.6'da saçılma açısına göre RKA grafiği verilmiştir. Şekil 4.7 ve 4.8'de 1 GHz civarında saçılma açısı 131° ve 157° arasındayken radar kesit alanının −20 dB ve altında olduğu görülmektedir. Böylece yapının 45° geliş açısı ile gelen 1 GHz frekanslı ir TM dalgayı 131° ve 157° arasında kalan alan için filtrelediği görülmektedir.

<span id="page-44-0"></span>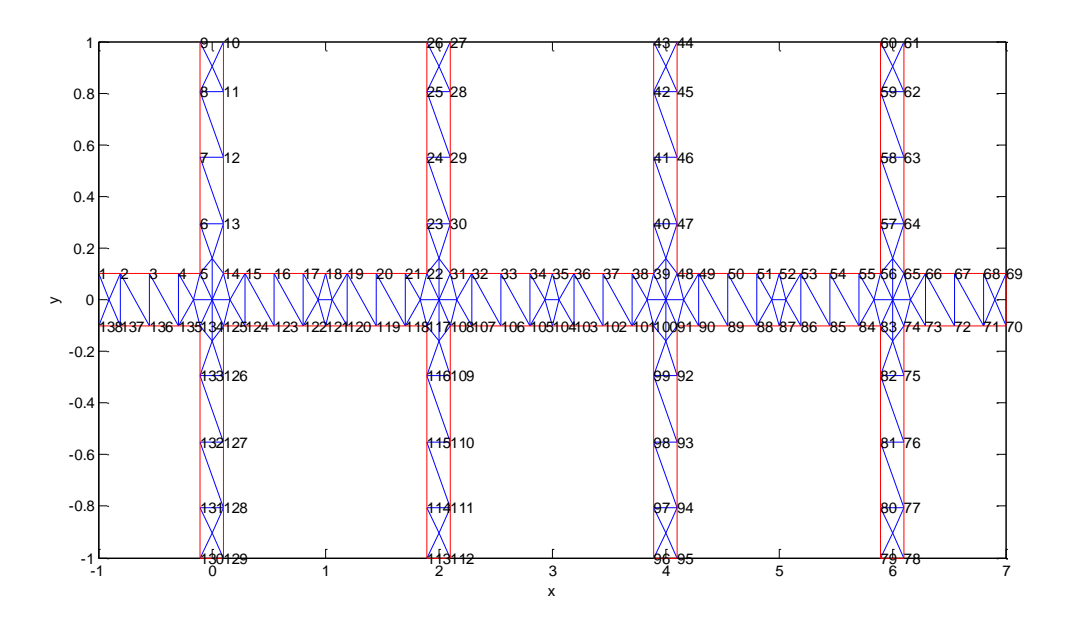

Şekil 4.5 Dört haç kesit alanlı yapı, örnek ağ görünümü.  $(N = 138)$ 

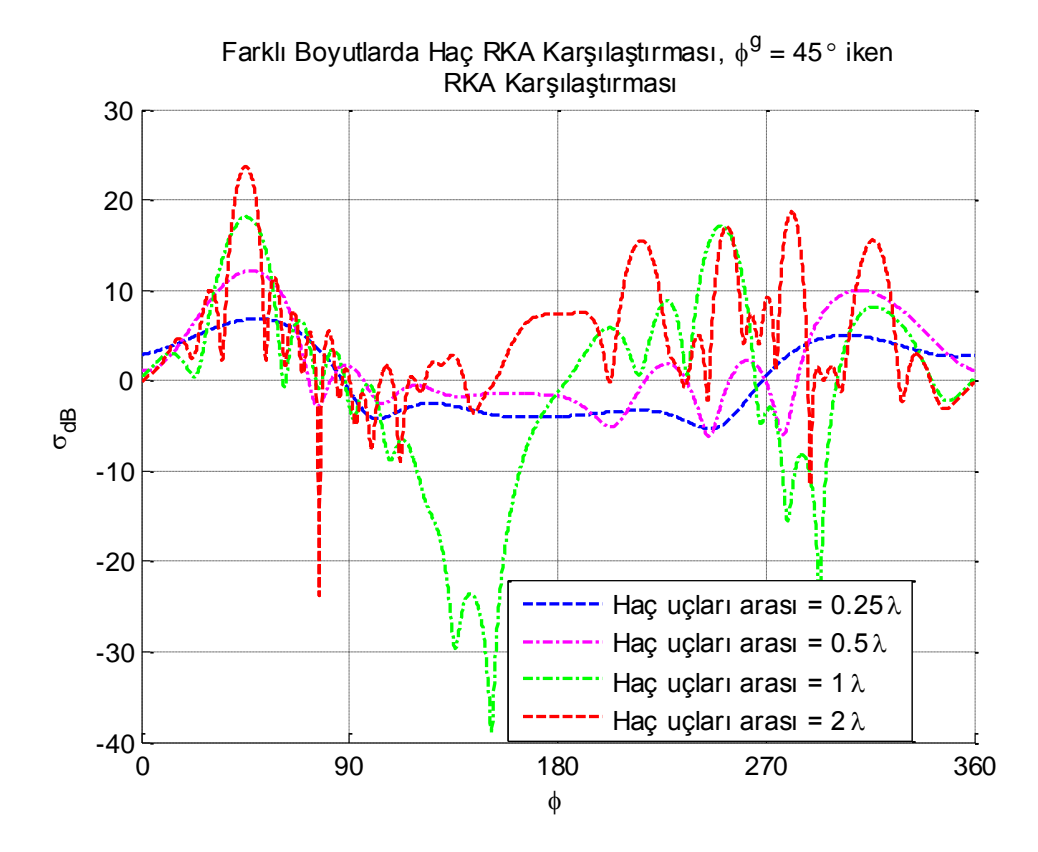

<span id="page-44-1"></span>Şekil 4.6 Dört haç kesit alanlı yapı, farklı haç uçları arası uzunluklarda RKA karşılaştırması.  $(N = 1070, \phi^g = 45^{\circ})$ 

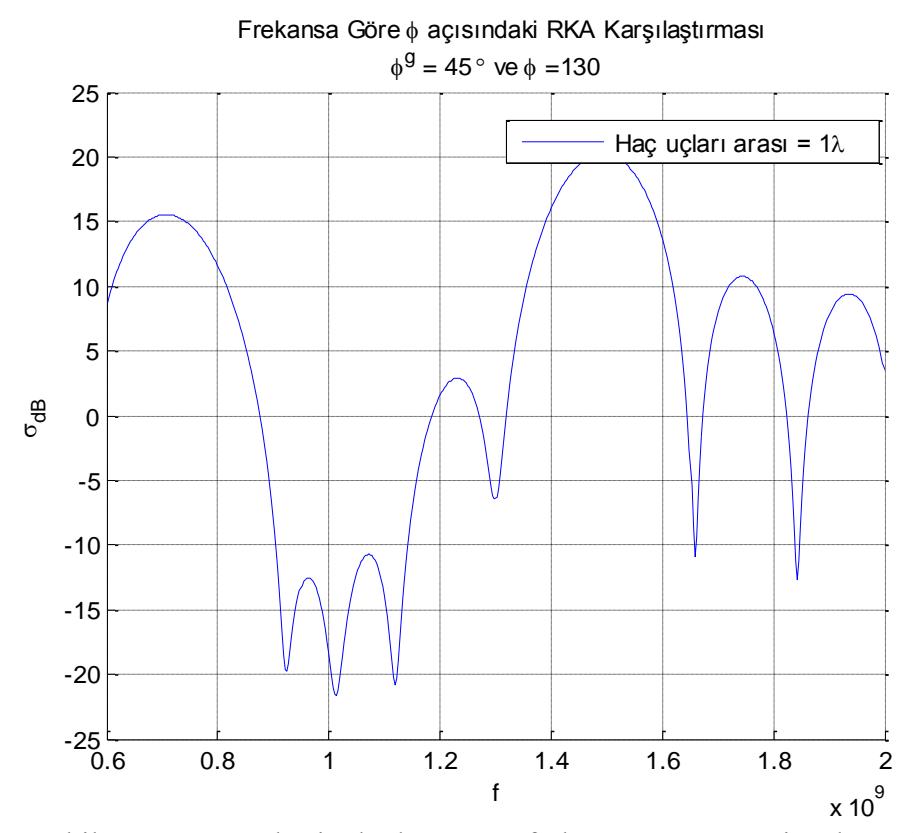

<span id="page-45-0"></span>Şekil 4.7 Dört haç kesit alanlı yapının frekansa göre RKA incelemesi.  $(N = 1070, \phi^g = 45^\circ \text{ ve } \phi = 130^\circ)$ 

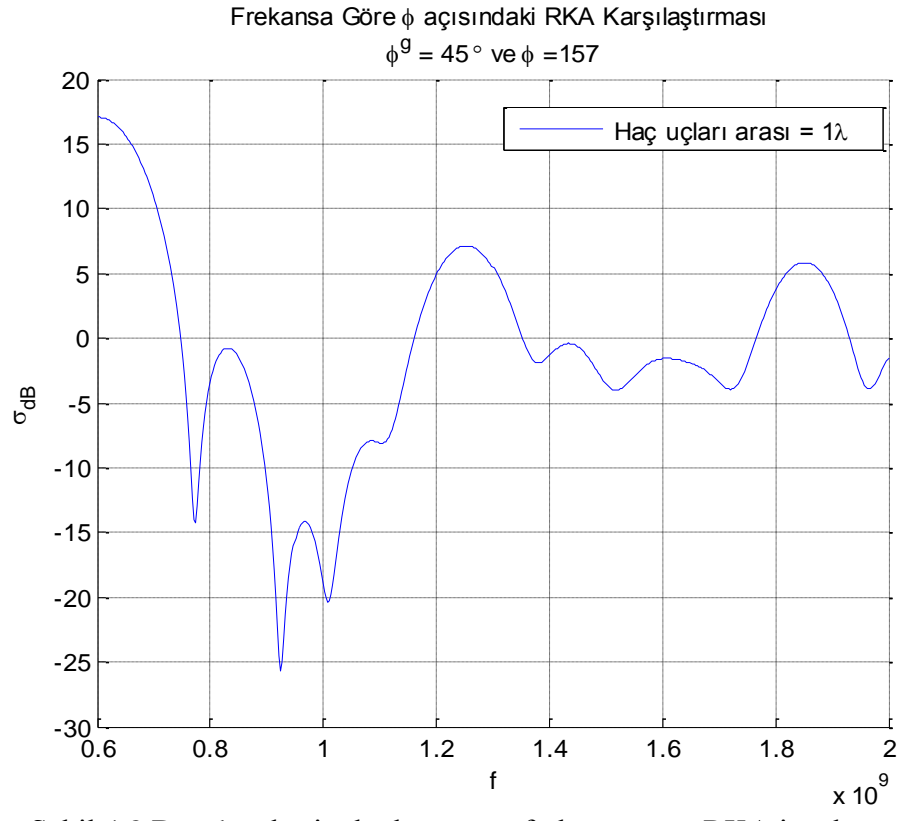

<span id="page-45-1"></span>Şekil 4.8 Dört haç kesit alanlı yapının frekansa göre RKA incelemesi.  $(N = 1070, \phi^g = 45^\circ \text{ ve } \phi = 157^\circ)$ 

#### <span id="page-46-0"></span>**4.3. Kare Kesit Alanlı Yapı Benzetimi**

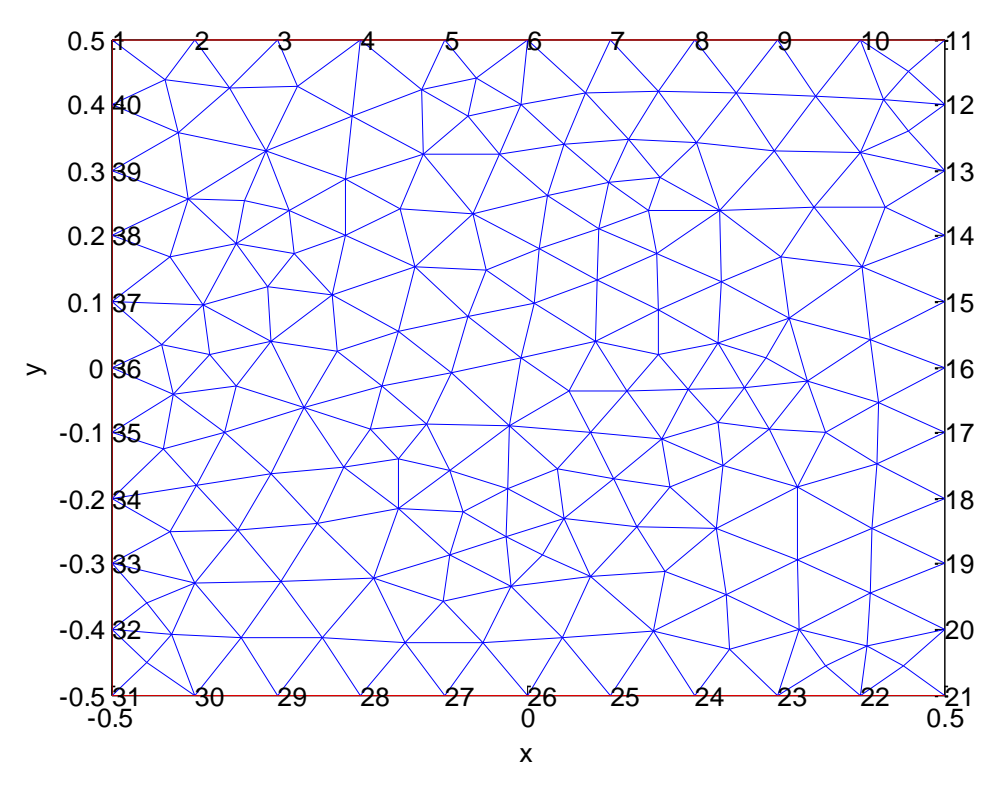

Şekil 4.9 Kare kesit alanlı yapı, örnek ağ görünümü.  $(N = 40)$ 

<span id="page-46-1"></span>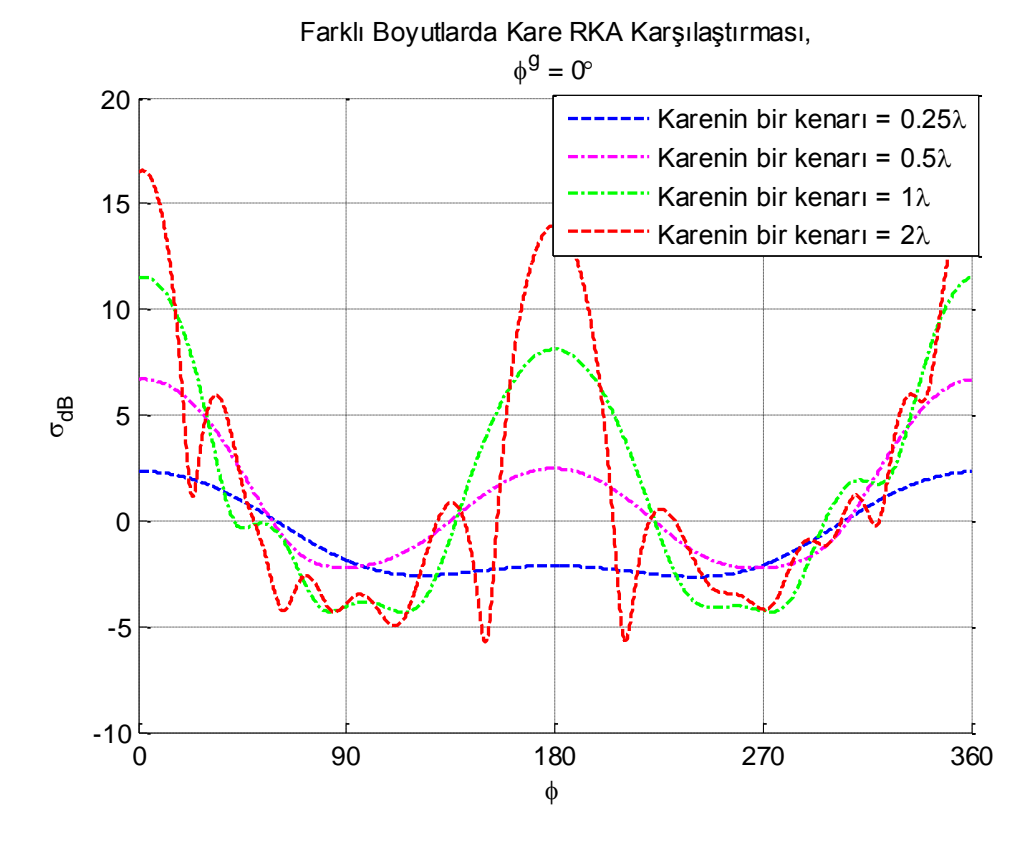

<span id="page-46-2"></span>Şekil 4.10 Farklı boyutlarda kare kesit alanlı yapı rka karşılaştırması.  $(N = 138 \text{ ve } \phi^g = 0^{\circ})$ 

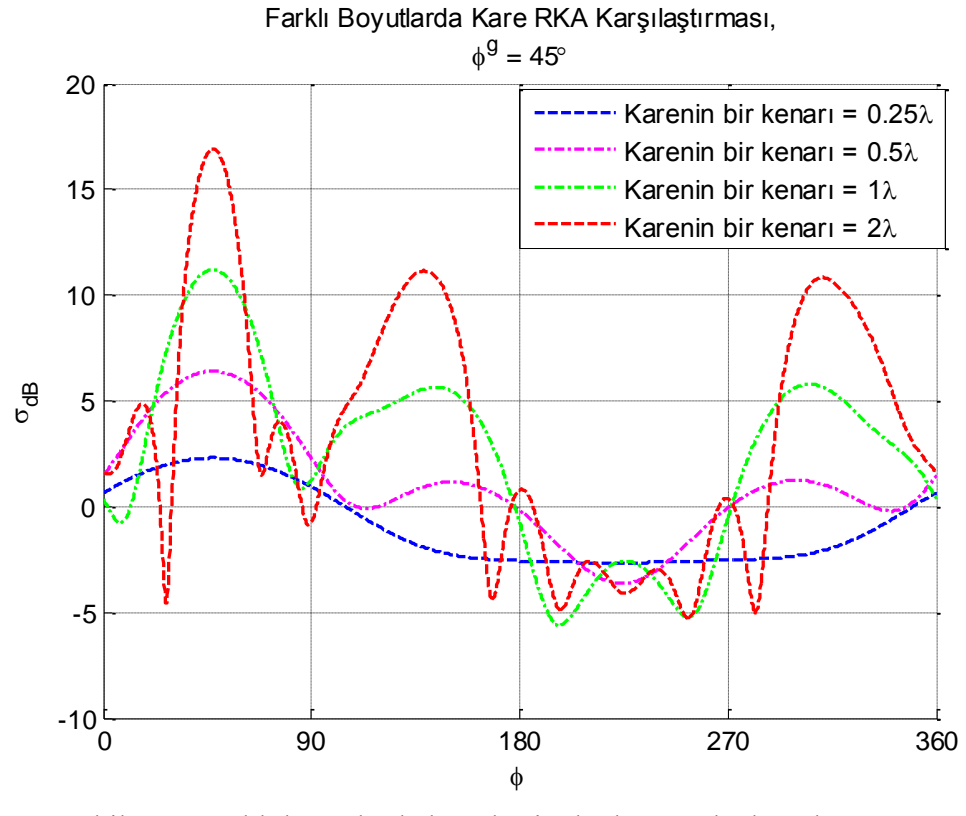

Şekil 4.11 Farklı boyutlarda kare kesit alanlı yapı rka karşılaştırması.  $(N = 138 \text{ ve } \phi^g = 45^{\circ})$ 

<span id="page-47-1"></span> $N = 138$ ,  $\phi^g = 0^\circ$  için şekil 4.10'da verilen RKA grafiği elde edilmiştir. Saçılmanın, gelen dalga yönünde en yüksek ve gelen dalga yönüne dik açıda en düşük seviyede olduğu gözlenmiştir. Aynı yapı  $\phi^g = 45^\circ$  için incelendiğinde Şekil 4.11'de verilen RKA grafiği elde edilmiştir. Ayrıca Şekil 4.11'de geliş açısı 45° değiştirildiğinde, sadece en büyük radar kesit alanının bulunduğu noktanın 45° kaydığı fakat saçılma şeklinin değişiklik gösterdiği görülmektedir.

## <span id="page-47-0"></span>**4.4. Programın Hesaplama Zamanı Açısından İncelenmesi ve Paralel Hesaplama Programının Hesaplama Zamanına Etkisi**

Bu kısımda farklı sayıda işlem yükü gerektiren benzetimler hazırlanan PRG1, hesaplama zamanının azalması için değiştirilmiş program olan PRG2 ve bu programların paralel hesaplama programı kullanılarak yapılan koşumların süreleri karşılaştırılmıştır. Tablo 4.1'de hücre sayısı değiştirilerek yapılan hesaplamalarda Gauss integrasyon nokta sayısı 4 kullanılmış, Gauss integrasyon nokta sayısı değiştirilerek yapılan hesaplamalarda hücre sayısı 32 olan bir ağ kullanılmıştır. Kullanılan bilgisayar 8 çekirdekli 3.1 GHz işlemci ve 4 GB 1333 MHz belleğe sahiptir.

Tablo 4.1 incelendiğinde, PRG1'e uygulanan değişikliklerin yüksek oranlarda kazanç sağladığı görülmektedir. Süreleri ele aldığımızda hücre sayısı arttıkça, yaklaşık olarak artış oranının karesi ile süre artış göstermektedir ki bu temelde  $NxN$  matris hesaplaması yapıldığı için mantıklıdır. Düşük hesaplama yükü gerektiren durumlardaki süre karşılaştırmalarında iyileştirmelerin etkisi düşük miktarda olmaktadır. Bunun sebebi olarak toplamda düşük hesaplama yükü olan işlemler için gereken süre ile sistemde bulunan diğer gecikmelerin karşılaştırılabilir hale gelmesidir. Hesaplama yükü arttıkça hesaplama süresinin tekrar beklendiği gibi arttığı görülmektedir. Kazanım oranları incelediğinde öncelikle döngüleri matris işlemlerine değiştirilmiş PRG2, PRG1'i paralel çalıştırmadan, daha etkili olduğu görülmektedir. Ayrıca iki değişikliğin de beraber uygulandığı durumda etkilerini yaklaşık olarak koruyarak tek başlarına uygulandığındaki oranlarının çarpımı kadar hesaplama süresini azalttığı tespit edilmiştir. Bu değişiklikler mevcut hesaplama yükünü değiştirmeden hesaplama süresini azaltmıştır.

| Hücre Sayısı                         | $PRG1$ (sn)                                        | PRG1 Paralel<br>Koşum ile (sn)                 | $PRG2$ (sn)                                 | PRG2 Paralel<br>Koşum ile (sn) |
|--------------------------------------|----------------------------------------------------|------------------------------------------------|---------------------------------------------|--------------------------------|
| 32                                   | 0.84                                               | 0.48                                           | 0.37                                        | 0.33                           |
| 112                                  | 8.13                                               | 2.25                                           | 3.38                                        | 1.38                           |
| 216                                  | 28.54                                              | 6.46                                           | 12.20                                       | 2.94                           |
| 424                                  | 107.08                                             | 22.18                                          | 45.84                                       | 9.33                           |
| Gauss<br>Integrasyon<br>Nokta Sayısı |                                                    |                                                |                                             |                                |
| $\mathbf{2}$                         | 0.60                                               | 0.4764                                         | 0.39                                        | 0.35                           |
| $\overline{4}$                       | 0.85                                               | 0.5235                                         | 0.36                                        | 0.32                           |
| 8                                    | 1.46                                               | 0.7299                                         | 0.45                                        | 0.33                           |
| 16                                   | 2.85                                               | 0.9434                                         | 0.59                                        | 0.43                           |
| Hücre Sayısı                         | <b>PRG1 Paralel</b><br>Koşulduğunda<br>Kazanım (%) | PRG2 Normal<br>Koşulduğunda<br>Kazanım $(\% )$ | PRG2 Paralel<br>Koşulduğunda<br>Kazanım (%) |                                |
| 32                                   | 43.29                                              | 55.81                                          | 60.79                                       |                                |
| 112                                  | 72.34                                              | 58.39                                          | 83.05                                       |                                |
| 216                                  | 77.37                                              | 57.27                                          | 89.68                                       |                                |
| 424                                  | 79.29                                              | 57.19                                          | 91.29                                       |                                |
| Gauss<br>Integrasyon<br>Nokta Sayısı |                                                    |                                                |                                             |                                |
| $\overline{2}$                       | 20.83                                              | 35.92                                          | 42.44                                       |                                |
| $\overline{4}$                       | 38.34                                              | 58.14                                          | 62.14                                       |                                |
| 8                                    | 50.03                                              | 69.46                                          | 77.18                                       |                                |
| 16                                   | 66.93                                              | 79.34                                          | 84.91                                       |                                |

Tablo 4.1 Hesaplama süreleri karşılaştırması

Paralel hesaplamada kullanılan işlemci sayısının hesaplama süresine etkisi Şekil 4.12'de incelenmiştir.  $N = 424$  için hazırlanan bu şekilde kullanılan işlemci sayısı dörtten sekize çıkartılınca hesaplama süresi yaklaşık %40 düşmektedir. Kullanılan işlemci sayısı arttıkça, çalışan istemcilerin bilgisayarın belleğini kullanmasından dolayı, işlemcilerin performansı düşmektedir. Bu durumun engellenmesi için belleğin de işlemcileri karşılayabilecek kadar kapasiteye sahip olması gerekmektedir.

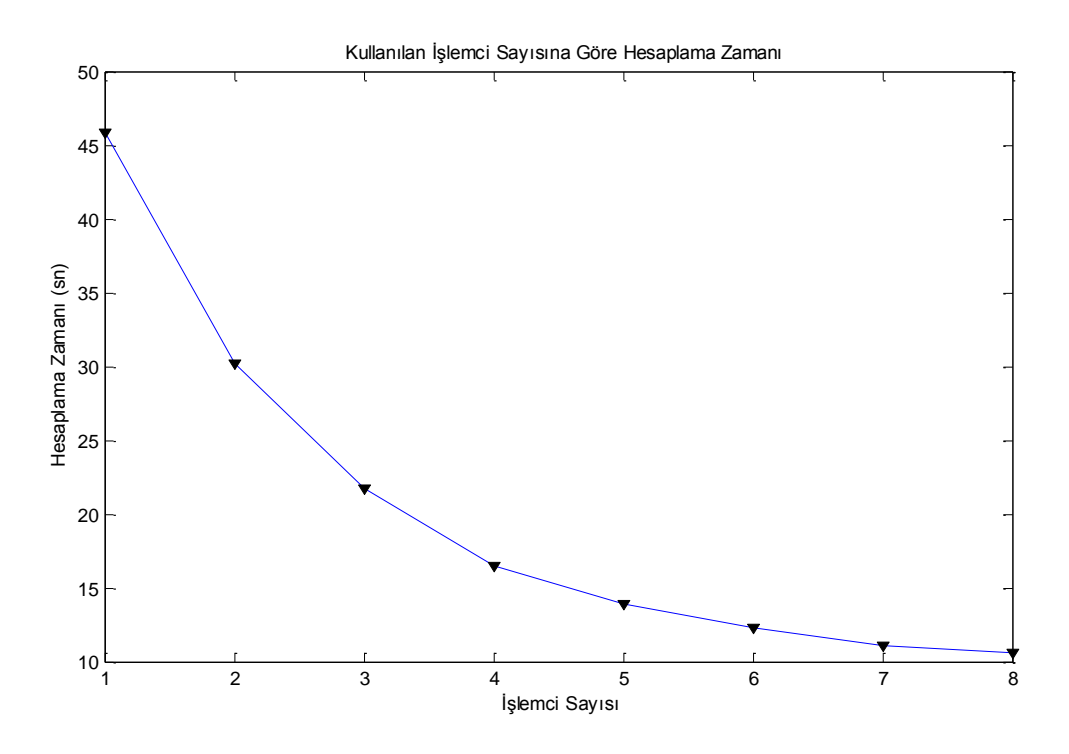

<span id="page-50-0"></span>Şekil 4.12 Kullanılan işlemci sayısına göre hesaplama süresi karşılaştırması

#### **5. SONUÇ**

<span id="page-51-0"></span>Matlab ortamında iki boyutlu iletken bir yapıyı modelleyen ve benzetimini gerçekleştiren bir program hazırlanmıştır. Programda moment metodu, parçalı sinüs fonksiyonu ve Galerkin yöntemi kullanılarak uygulanmıştır. Programın daha kolay hazırlanabilmesi için parçalı sinüs fonksiyonu tüm durumları hesaplayabilen genel bir biçimde yeniden yazılmış ve programın alt fonksiyonları düzenli ve kolay anlaşılır bir şekilde hazırlanmıştır. Hazırlanan bu program referans çözümlerle farklı durumlar için doğrulanmıştır. Matlab ortamında matris işlemlerinin daha hızlı sonuç vermesinden faydalanarak programda kullanılan for döngüleri yerine mümkün olan noktalarda matris işlemleri kullanan PRG2 hazırlanmıştır. Ayrıca her iki program da paralel hesaplama programını kullanabilmektedir.

Hazırlanan ilk program ağdaki hücre sayısı, Gauss integrasyon nokta sayısı, dalga boyu ve yapının boyutları değiştirilerek hesaplanan akım ve faz referans program çıktıları ile doğrulanmış büyük ölçüde referans çözüm ile uyuştuğu gözlenmiştir. Daha sonra for döngüleri olabildiğince azaltılmış son program, ilk program ve referans çözüm karşılaştırılmıştır.

Doğrulama sonrasında farklı kesit alanlı yapıların modellenmesi ve radar kesit alanı incelemeleri yapılmıştır. Farklı geliş açıları için dalga boyu hesaplanan frekansta saçılma açısına göre radar kesit alanları incelenmiştir. Beklendiği gibi geliş açısı ile aynı yönde en büyük radar kesit alanı gözlenmiş, silindir benzetiminde daha homojen, hemen hemen her yönde, radar kesit alanı gözlenmiştir. Ayrıca yanyana dört haç şekli radar kesit alanı belirli bir geliş açısı ve saçılma açısı için frekansa göre incelenmiştir. Geliş açısı  $\phi^g = 45^\circ$  ve saçılma açısı  $\phi = 135^{\circ}$  için dört haç sekli frekansa göre incelendiğinde haç uçları arası bir dalga boyu uzunluğundayken, aynı dalga boyu etrafında saçılmanın çok düşük olduğu ve bir filtre gibi davrandığı tespit edilmiştir.

Yapılan saçılma incelemelerinden sonra uygulanan optimizasyon ve paralel hesaplama programının koşum süresine etkisi incelenmiştir. Yapılan incelemelerde son programın ilk programa göre paralel hesaplama kullanılmasa bile koşum süresinin yüksek oranda azaldığı gözlenmiştir. Ayrıca ilk program paralel hesaplama ile koşulduğunda yine yüksek oranda koşum süresinin azaldığı gözlenmiştir. Son program paralel hesaplama ile koşulduğunda ilk programın tek işlemci ile koşumu arasında %90 seviyelerinde kadar azalma olduğu tespit edilmiştir. Ayrıca son programın paralel hesaplama ile koşumunda işlemci yükü düştükçe kazanç miktarının da düştüğü gözlenmiştir. Son olarak paralel hesaplamada kullanılan işlemci sayısının hesaplama süresine etkisi incelenmiştir.

Bu çalışma sonrasında hazırlanan program Matlab pdetool fonksiyonu ile çizilen içi dolu tüm şekillerin benzetimini yapabilme yeteneğine sahip olduğu için geliştirmeye açıktır. Öncelikle içinde boşluk olan şekillerin benzetimi ve TE dalga için benzetim yapılarak geliştirilebilir. Ayrıca işlemci yükü açısından "Hızlı Çoklu-kutup Metodu" [\[10\]](#page-53-13) kullanılarak daha verimli çalışan bir programa dönüştürülebilir. Bu geliştirmelere ek olarak üç boyutlu yapıların benzetimi de bu çalışmaların devamı olarak gerçekleştirilebilir.

### **KAYNAKLAR**

- <span id="page-53-1"></span><span id="page-53-0"></span>[1] David B. Davidson, *Computational Electromagnetics for RF and Microwave Engineering*, Cambridge University Press, New York, **2005**.
- <span id="page-53-3"></span>[2] The MathWorks, *Parallel Computing Toolbox Help*, <http://www.mathworks.com/help/distcomp/> (Eylül, **2013**).
- <span id="page-53-4"></span>[3] K. K. Mei ve J. G. Van Bladel, Scattering by perfectly-conducting rectangular cylinders, *IEEE Trans. on Antennas and Propagation,* cilt AP-11, 185-192, **1963**.
- <span id="page-53-5"></span>[4] J. H. Richmond, Digital computer solutions of the rigorous equations for scattering problems, *Proc. IEEE*, cilt 53, 796 - 804, **1967**.
- [5] J. H. Richmond, Scattering by a dielectric cylinder of arbitrary cross section shape, *IEEE Trans. On Antennas and Propagarion*, cilt AP- 13, 334-341, **1965**.
- <span id="page-53-6"></span>[6] R. F. Harrington, Matrix methods for field problems, *Proc. IEEE*, cilt 55, 136-149, **1967**.
- <span id="page-53-7"></span>[7] R. F. Harrington, *Field Computation by Moment Methods,* IEEE Press, New York, **1968**.
- <span id="page-53-10"></span>[8] Andrew F. Peterson, Scott L Ray ve Raj Mittra, *Computational Methods for Electromagnetics*, Wiley-IEEE Press, New York, **1997**.
- <span id="page-53-11"></span>[9] Constantine A. Balanis, *Advenced Engineering Electromagnetics*, Wiley, **1989**.
- <span id="page-53-13"></span>[10] Nader Engheta, William D. Murphy, Vladimir Rokhlin, and Marius Vassiliou, The Fast Multipole Method for Electromagnetic Scattering Computation, *IEEE Transactions on Antennas and Propagation*, cilt 40, 634-641, **1992**.
- <span id="page-53-2"></span>[11] The MathWorks, *Matlab*, [http://www.mathworks.com](http://www.mathworks.com/) (Eylül, **2013**).
- <span id="page-53-8"></span>[12] Ansys, *HFSS*, [http://www.ansys.com](http://www.ansys.com/) (Eylül, **2013**).
- <span id="page-53-9"></span>[13] CST, *CST Microwave Studio*, <http://www.cst.com/> (Eylül, **2013**).
- <span id="page-53-12"></span>[14] C. F. Gerald, *Applied Numerical Analysis*, Addison-Wesley, Massachusetts, 1970.

# **SÖZLÜK**

<span id="page-54-0"></span>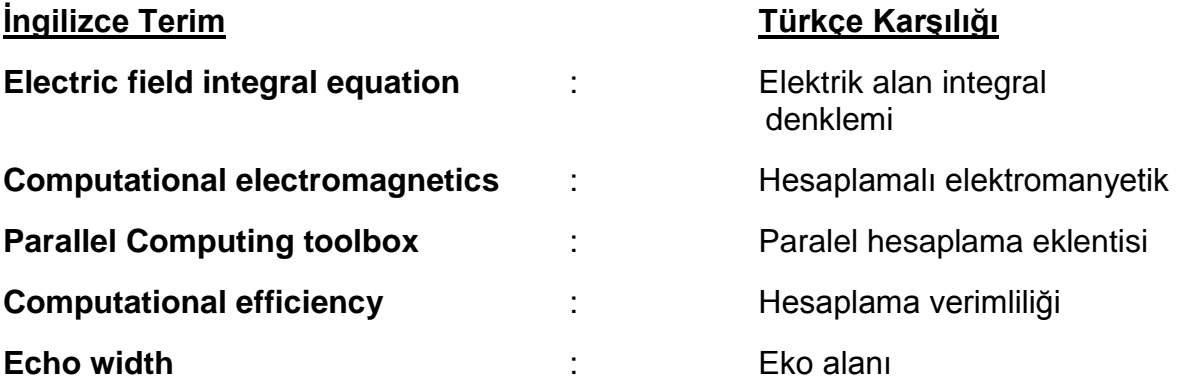

## <span id="page-55-0"></span>**MATLAB PARALEL HESAPLAMA EKLENTİSİ KOMUTLARI**

- **matlabpool :** Paralel hesaplamaların yapılacağı işlemcileri çalıştırır
- **parfor :** for dögülerinin adımlarını istemcilerde aynı anda paralel olarak hesaplatır.

**matlabpool local X:** X sayıda istemci çalıştırır.

# **ÖZGEÇMİŞ**

## <span id="page-56-0"></span>**Kimlik Bilgileri**

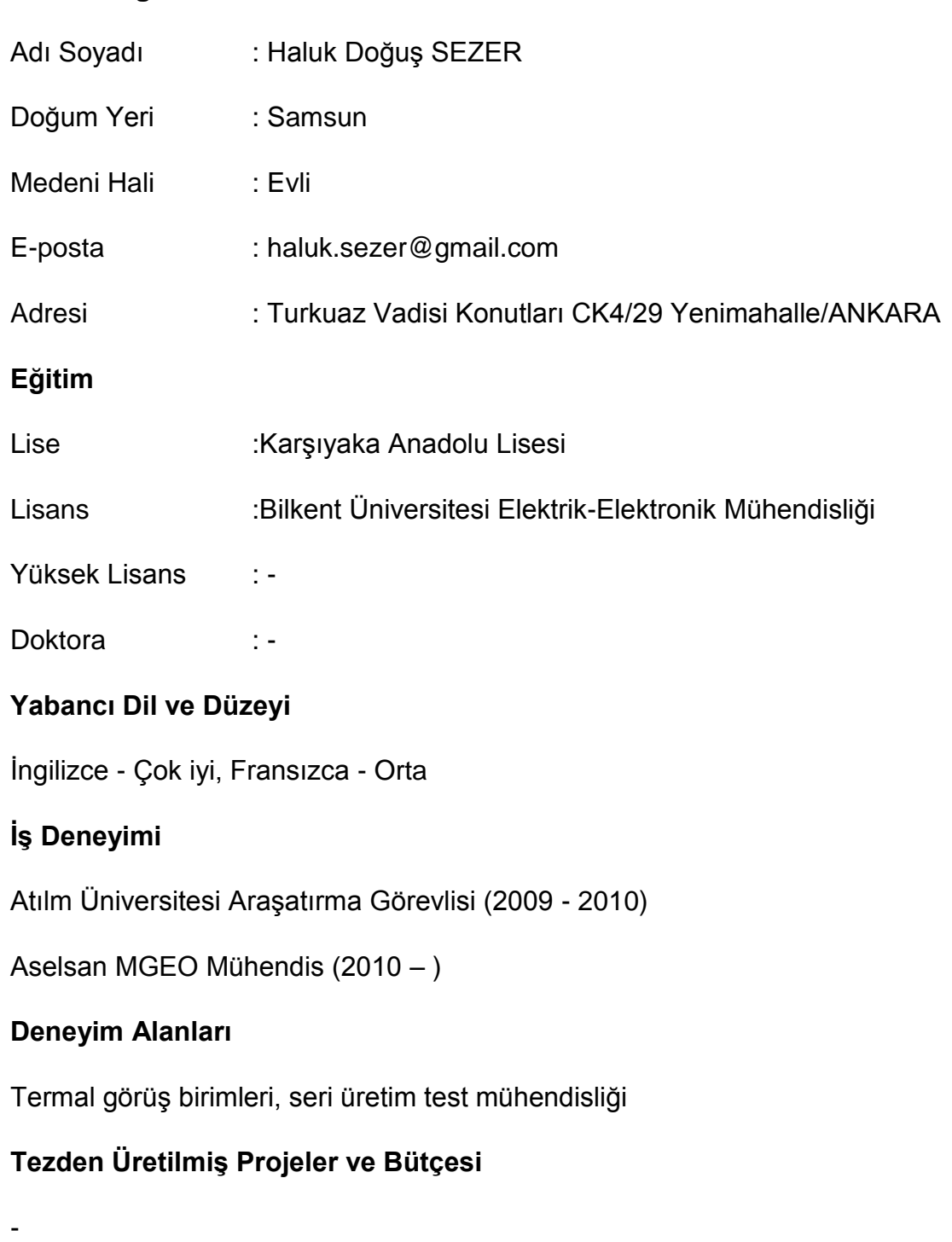

## **Tezden Üretilmiş Yayınlar**

-

-

**Tezden Üretilmiş Tebliğ ve/veya Poster Sunumu ile Katıldığı Toplantılar**